### A little Journey in a Virtual Machine

Igor Stasenko

RMoD Team INRIA Lille Nord-Europe

INRIA-CEA-EDF School Deep into Smalltalk March 2011

# Goals

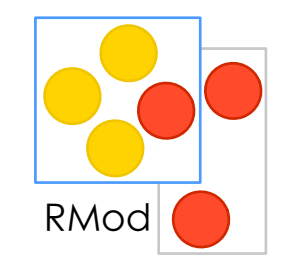

- VMMaker internals
- VM Internals
- Plugins
- Primitives
- Object format
- Build your own VM!
- Build your first plugin

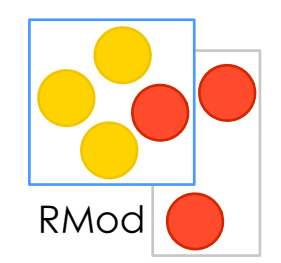

- Can load and run image file - an object memory snapshot

- Runs on multiple platforms
- Written in smalltalk (VMMaker)
- platform-specific code are kept separately ('platforms' code)

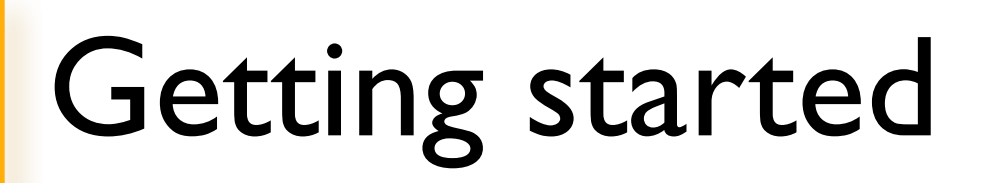

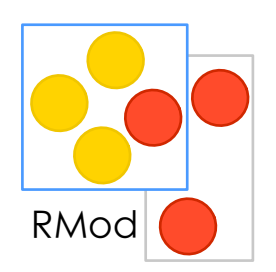

Where to get VM source code?

Smalltalk VMMaker code:

- [http://squeaksource.com/VMMaker](http://sqeuaksource.com/V)

[Platform-specific code:](http://sqeuaksource.com/V)

- [http://squeakvm.org/svn/squeak/trunk](http://sqeuaksource.com/V)
- *[http://gitorious.org/squeak-vm](http://sqeuaksource.com/V)*
- *-<http://gitorious.org/cogvm>(for Cog)*

# My current toolset

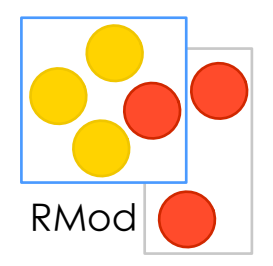

- cmake
- git
- pharo-core 1.3
- VirtualBox, shell, gcc , gdb ... and brain :)

### To load platform sources, go to *http://gitorious.org/+squeak-vm-developers*

and clone one of VMs, or if you prefer SVN, read how to do that at:

### *http://squeakvm.org/index.html*

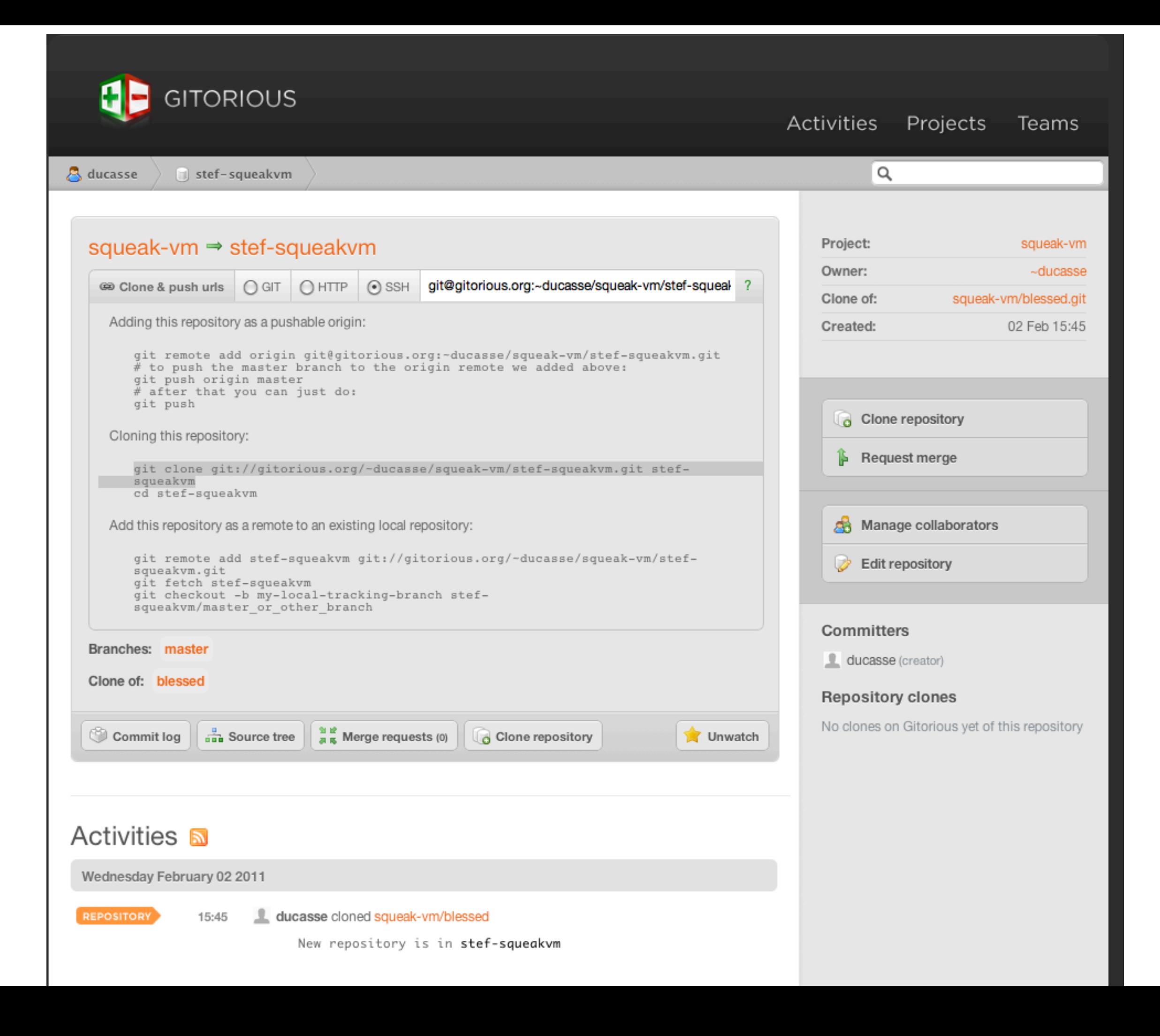

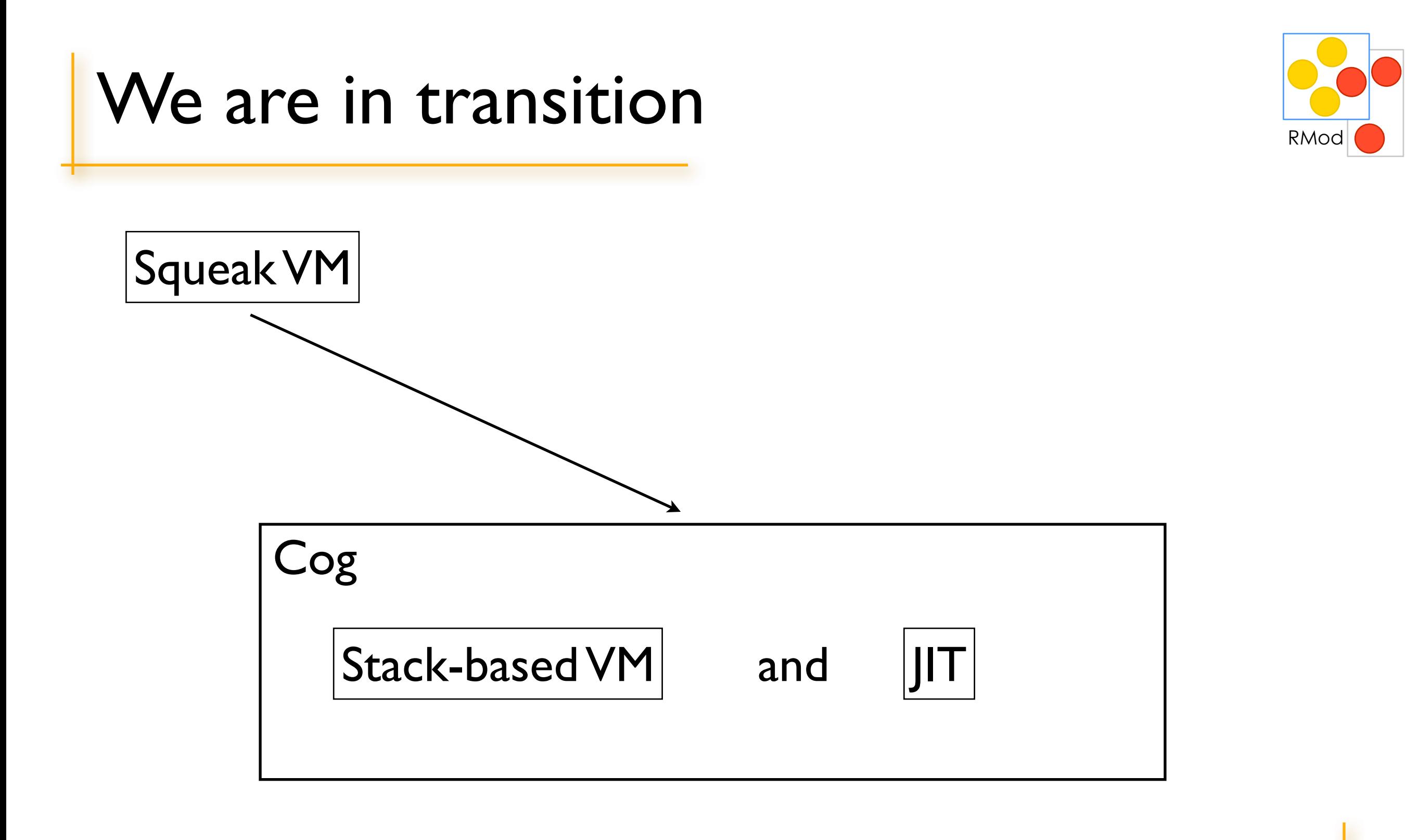

### We are in transition

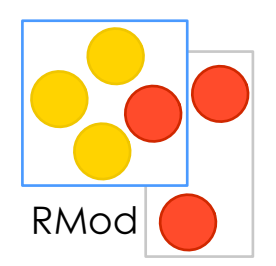

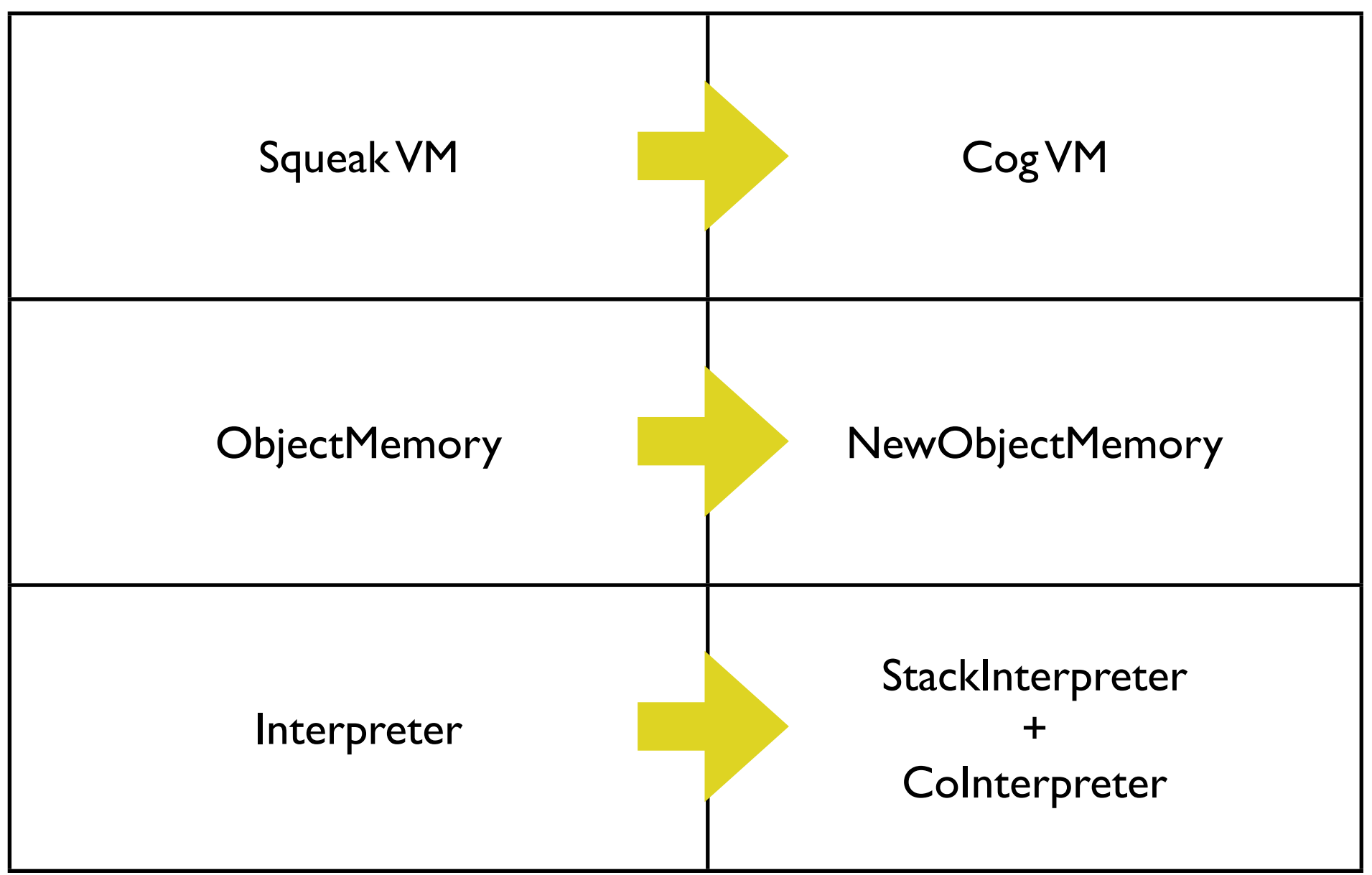

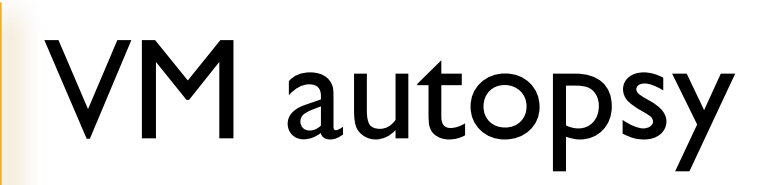

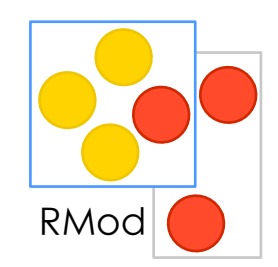

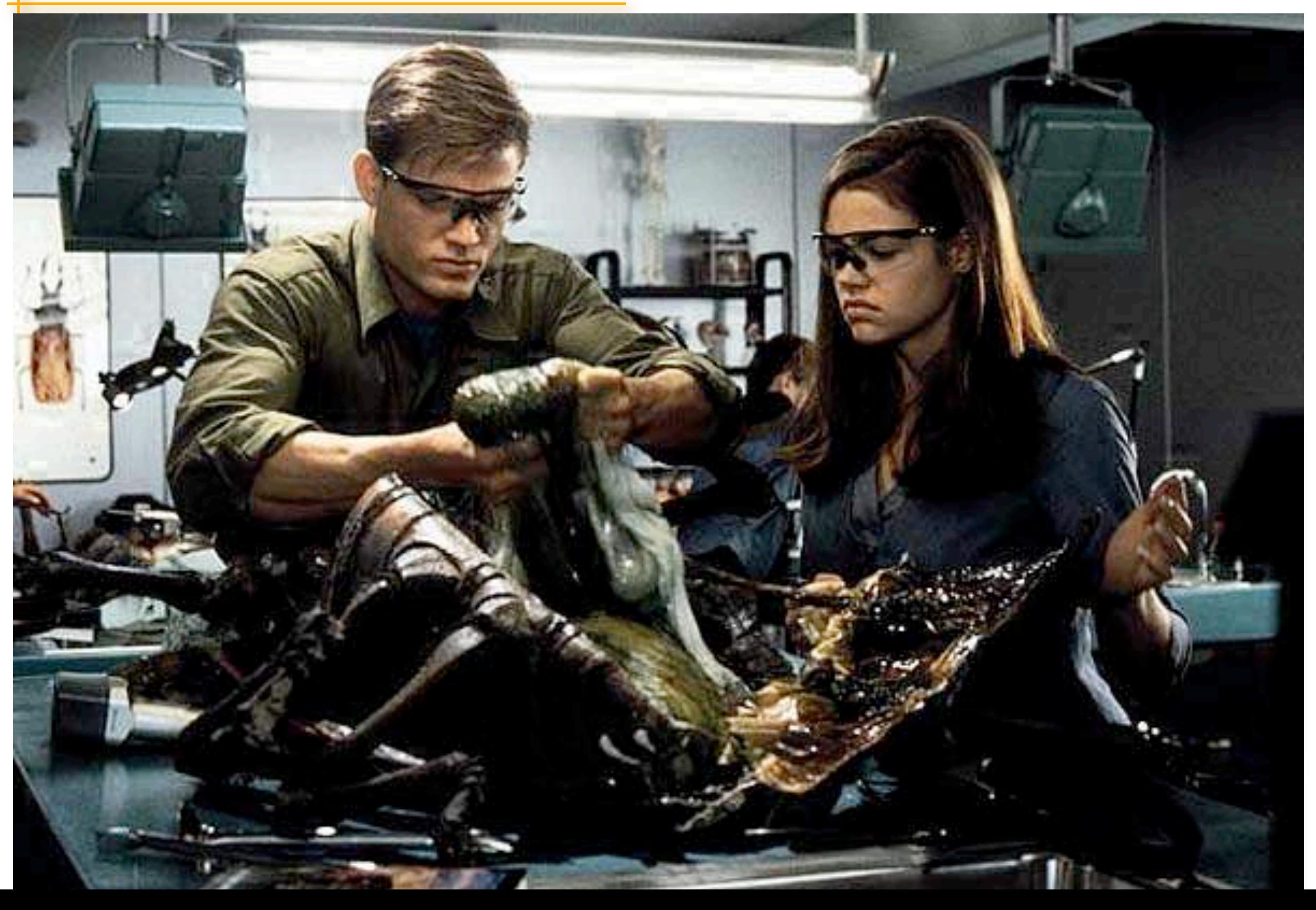

# Structure of VMMaker

 $\mathsf{R}$ Mod

- Interpreter implementation
	- ObjectMemory class
	- Interpreter class
	- plugins (IntepreterPlugin subclasses)
- Code generator (CCodeGenerator)
	- translating smalltalk code aka "slang" to C
- VMMaker , VMMakerTool
	- a front end for code generation
- InterpreterSimulator
	- yes, you can run VM emulated!
- Plugins

# ObjectMemory class

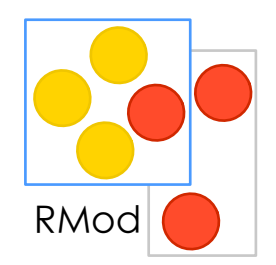

Responsible for:

- object format
- memory management (heap, object enumeration, GC)
- special objects (nil, true, false, String, Character etc)

## ObjectMemory>> object format

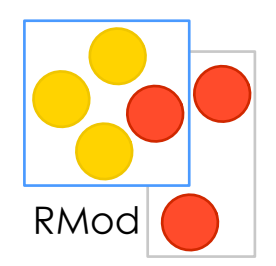

**hashBitsOf:** oop

### ^ ((self **baseHeader:** oop) >> HashBitsOffset) bitAnd: HashMaskUnshifted

**isYoung:** oop

 $\langle$ api $\rangle$ 

^(self **isNonIntegerObject:** oop)

and: [self **oop:** oop **isGreaterThanOrEqualTo:** youngStart]

# ObjectMemory>> enumeration

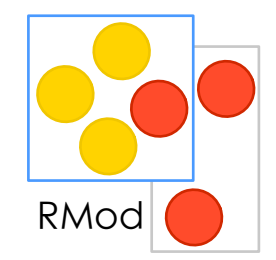

#### *initialInstanceOf*: classPointer

```
"Support for instance enumeration. Return the first instance 
of the given class, or nilObj if it has no instances."
| thisObj thisClass |
thisObj := self firstAccessibleObject.
[thisObj = nil]	 	 whileFalse: [thisClass := self fetchClassOf: thisObj.
            thisClass = classPointer ifTrue: [^{\wedge} thisObj].
            	 	 	 thisObj := self accessibleObjectAfter: thisObj].
^ nilObj
```
#### *firstAccessibleObject*

```
"Return the first accessible object in the heap."
| obj |
obj := self firstObject.
[self oop: obj isLessThan: endOfMemory]
       	 	 whileTrue: [(self isFreeObject: obj) ifFalse: [^ obj].
            	 	 	 obj := self objectAfter: obj].
```
### ObjectMemory>>memory management

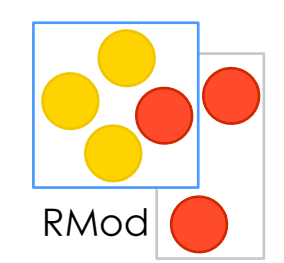

Instantiating new objects:

#instantiateClass: classPointer indexableSize: size #instantiateSmallClass: classPointer sizeInBytes: sizeInBytes

Garbage collection:

#incrementalGC #fullGC

# ObjectMemory>> special objects

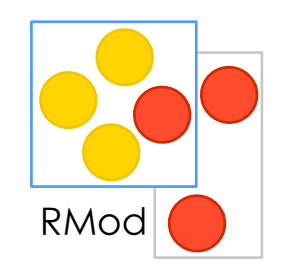

• there are single "special objects" array,

splObj: index

"Return one of the objects in the SpecialObjectsArray" ^ self fetchPointer: index ofObject: **specialObjectsOop**

• the rest of special objects are seen through it:

classArray  $<sub>api</sub>$ </sub> ^self splObj: ClassArray "ClassArray == 7"

• see Smalltalk specialObjectsArray

## Interpreter

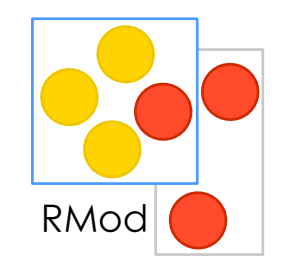

- execution machinery
- basic primitives (#primitiveAdd etc)
- public VM API (used by plugins)
- services (scheduling, basic I/O)
- (Huge beast)

# Interpreter>> Execution machinery

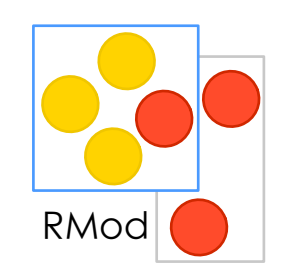

### • interpreting bytecodes in #interpret loop

interpret

<inline: false> "should \*not\* be inlined into sendInvokeCallback:Stack:Registers:Jmpbuf:" "record entry time when running as a browser plug-in" self browserPluginInitialiseIfNeeded. self internalizeIPandSP. self fetchNextBytecode. [**true**] **whileTrue**: [self dispatchOn: **currentBytecode** in: **BytecodeTable**]. localIP := localIP - 1. "undo the pre-increment of IP before returning" self externalizeIPandSP. ^nil

• drawbacks: you cannot 'call' interpreter, because it is an infinite loop.

# Interpreter standard prims

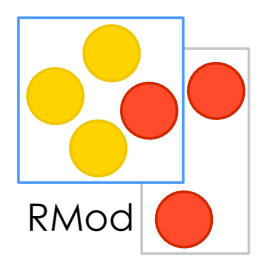

• All numbered primitives: integer, float ops, object creation, scheduling, controlling GC, save&quit etc..

primitiveNew

"Allocate a new fixed-size instance. Fail if the allocation would leave less than lowSpaceThreshold bytes free. May cause a GC"

> | class spaceOkay | class := self stackTop. "The following may cause GC!" spaceOkay := self sufficientSpaceToInstantiate: class indexableSize: 0. self success: spaceOkay. successFlag ifTrue: [ self push: (self instantiateClass: self popStack indexableSize: 0) ]

# Interpreter>>public VM API

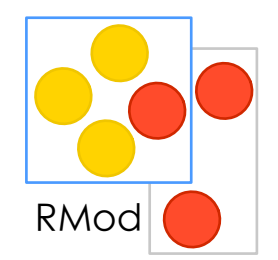

• InterpreterProxy - a "canonical" way to communicate with VM

(interpreterProxy fooBar:  $x$ ) ==> (Interpreter>>fooBar: $x$ ) (see platforms/Cross/vm/sqVirtualMachine.h / .c )

• Other methods, marked by  $\langle$ api $\rangle$  pragma, can be used by various C sources when linked statically

# Interpreter basic I/O

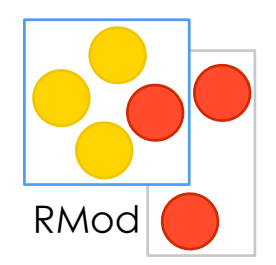

- Display (#primitiveSetDisplayMode, #primitiveDeferDisplayUpdates)
- Keyboard (#primitiveGetNextEvent)
- Mouse (#primitiveGetNextEvent)
- Beep, (yeah #primitiveBeep)

# VM is HUGE beast

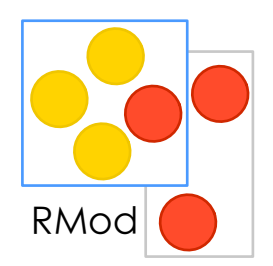

- Interpreter methodDict size 580
- ObjectMemory methodDict size 274
- Interpreter allInstVarNames

 #('memory' 'youngStart' 'endOfMemory' 'memoryLimit' 'nilObj' 'falseObj' 'trueObj' 'specialObjectsOop' 'rootTable' 'rootTableCount' 'extraRoots' 'extraRootCount' 'weakRoots' 'weakRootCount' 'child' 'field' 'parentField' 'freeBlock' 'lastHash' 'allocationCount' 'lowSpaceThreshold' 'signalLowSpace' 'compStart' 'compEnd' 'fwdTableNext' 'fwdTableLast' 'remapBuffer' 'remapBufferCount' 'allocationsBetweenGCs' 'tenuringThreshold' 'gcBiasToGrow' 'gcBiasToGrowGCLimit' 'gcBiasToGrowThreshold' 'statFullGCs' 'statIncrGCs' 'statFullGCUsecs' 'statIncrGCUsecs' 'statGCEndTime' 'statIGCDeltaUsecs' 'statTenures' 'statRootTableOverflows' 'freeContexts' 'freeLargeContexts' 'interruptCheckCounter' 'totalObjectCount' 'shrinkThreshold' 'growHeadroom' 'headerTypeBytes' 'youngStartLocal' 'statMarkCount' 'statMarkCountLocal' 'statSweepCount' 'statMkFwdCount' 'statCompMoveCount' 'statGrowMemory' 'statShrinkMemory' 'statRootTableCount' 'statAllocationCount' 'statSurvivorCount' 'statSpecialMarkCount' 'forceTenureFlag' 'gcStartUsecs' 'activeContext' 'theHomeContext' 'method' 'receiver' 'instructionPointer' 'stackPointer' 'localIP' 'localSP' 'localHomeContext' 'localReturnContext' 'localReturnValue' 'messageSelector' 'argumentCount' 'newMethod' 'currentBytecode' 'successFlag' 'primitiveIndex' 'primitiveFunctionPointer' 'methodCache' 'atCache' 'lkupClass' 'reclaimableContextCount' 'nextPollTick' 'nextWakeupTick' 'lastTick' 'interruptKeycode' 'interruptPending' 'semaphoresToSignalA' 'semaphoresUseBufferA' 'semaphoresToSignalCountA' 'semaphoresToSignalB' 'semaphoresToSignalCountB' 'savedWindowSize' 'fullScreenFlag' 'deferDisplayUpdates' 'pendingFinalizationSignals' 'compilerInitialized' 'extraVMMemory' 'receiverClass' 'interpreterProxy' 'showSurfaceFn' 'interruptCheckCounterFeedBackReset' 'interruptChecksEveryNms' 'externalPrimitiveTable' 'primitiveTable' 'globalSessionID' 'jmpBuf' 'jmpDepth' 'jmpMax' 'suspendedCallbacks' 'suspendedMethods' 'profileProcess' 'profileMethod' 'profileSemaphore' 'nextProfileTick' 'metaclassSizeBytes' 'statIOProcessEvents' 'statCheckForEvents' 'statQuickCheckForEvents' 'statProcessSwitch' 'statPendingFinalizationSignals' 'gcSemaphoreIndex')

• Still much better than writing everything in C!

## But we armed well!

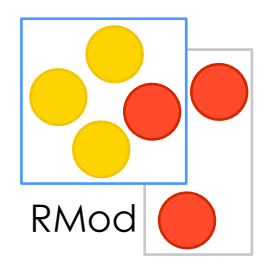

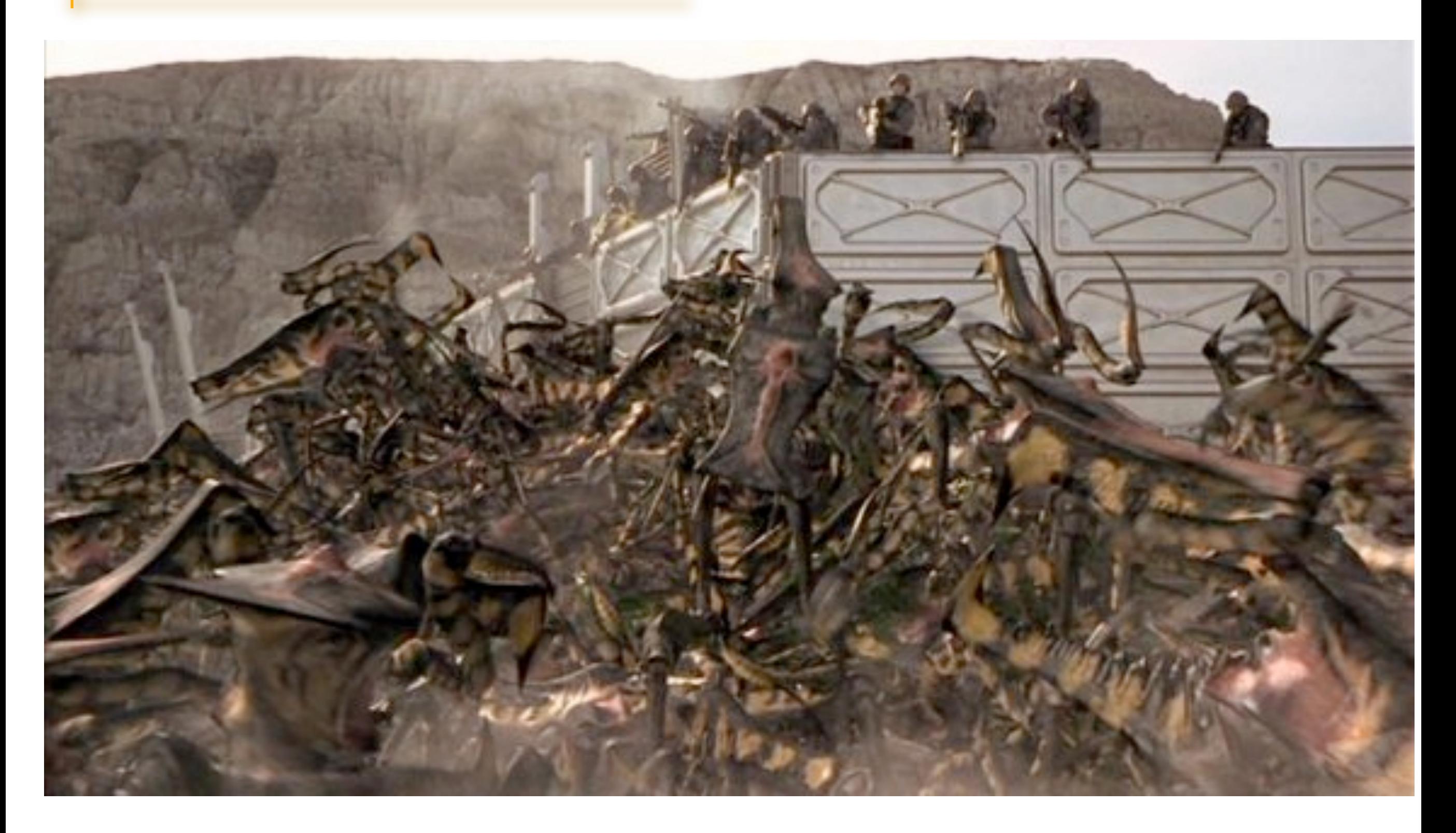

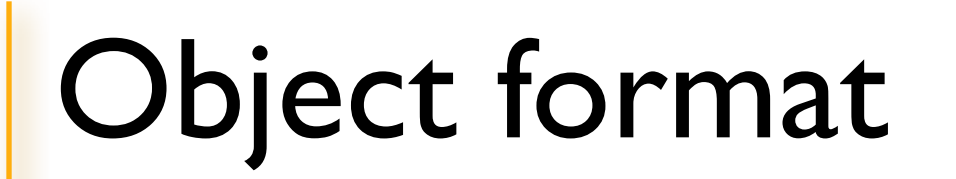

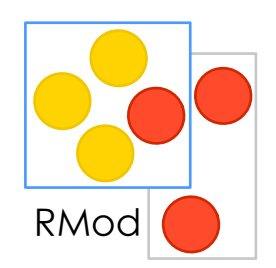

- Object pointer structure
- Object header structure
- Object formats

## Object pointer structure

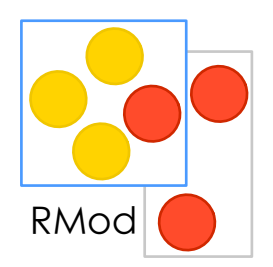

Object pointers are tagged:

First bit is 1 (one)

31-bit Signed int 1

a 31-bit SmallInteger instance (2147483648 possible Values )

First bit is 0

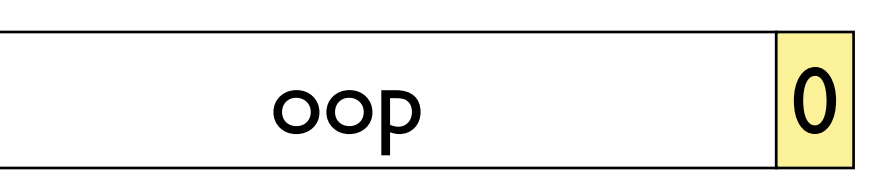

direct pointer to object in object memory. Always points to object header word.

> **isIntegerObject:** objectPointer  $\wedge$  (objectPointer bitAnd: I) > 0

## Object Header structure

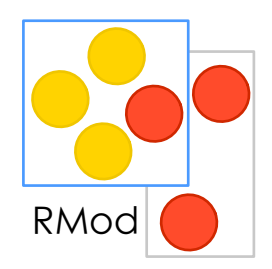

### ObjectMemory>>#baseHeader:

**Garbage Collector (#isMarked:)**

Mark : used to mark objects during mark phase Root : set if object is a root object. - the third bit is unused

#### **Compact Class index (#compactClassIndexOf:)**

non-zero value if the class of the object pointed is a compact, represent the index in the compactClass array

Header type **Conservation Conservation Conservation** Object Size **Conservation Conservation** Compact class index **Compact class index** Object hash Garbage collector

#### **Object Size (#sizeBitsOf:)**

The object size in 32-bit machine words. For objects with size which don't fit in this field, we put all ones,

and store object size in separate 32-bit word of object header (header type  $== 0$ )

#### **Object Hash (#hashBitsOf: )**

12 bits with some random value, assigned at object creation. See #identityHash

#### **Object Format (#formatOf:)**

16 possible values describing the type of the object. An exhaustive list in a dedicated slide.

#### **Header Type (#headerType:)**

- 0 : 3 Words Objects (Size and Class)
- 1 : 2 Words Objects (usually class, which not compact class)
- 2 : Word free
- 3 : 1 Work object (usually compact class)

31 29 28 17 16 12 11 8 7 2 1 0

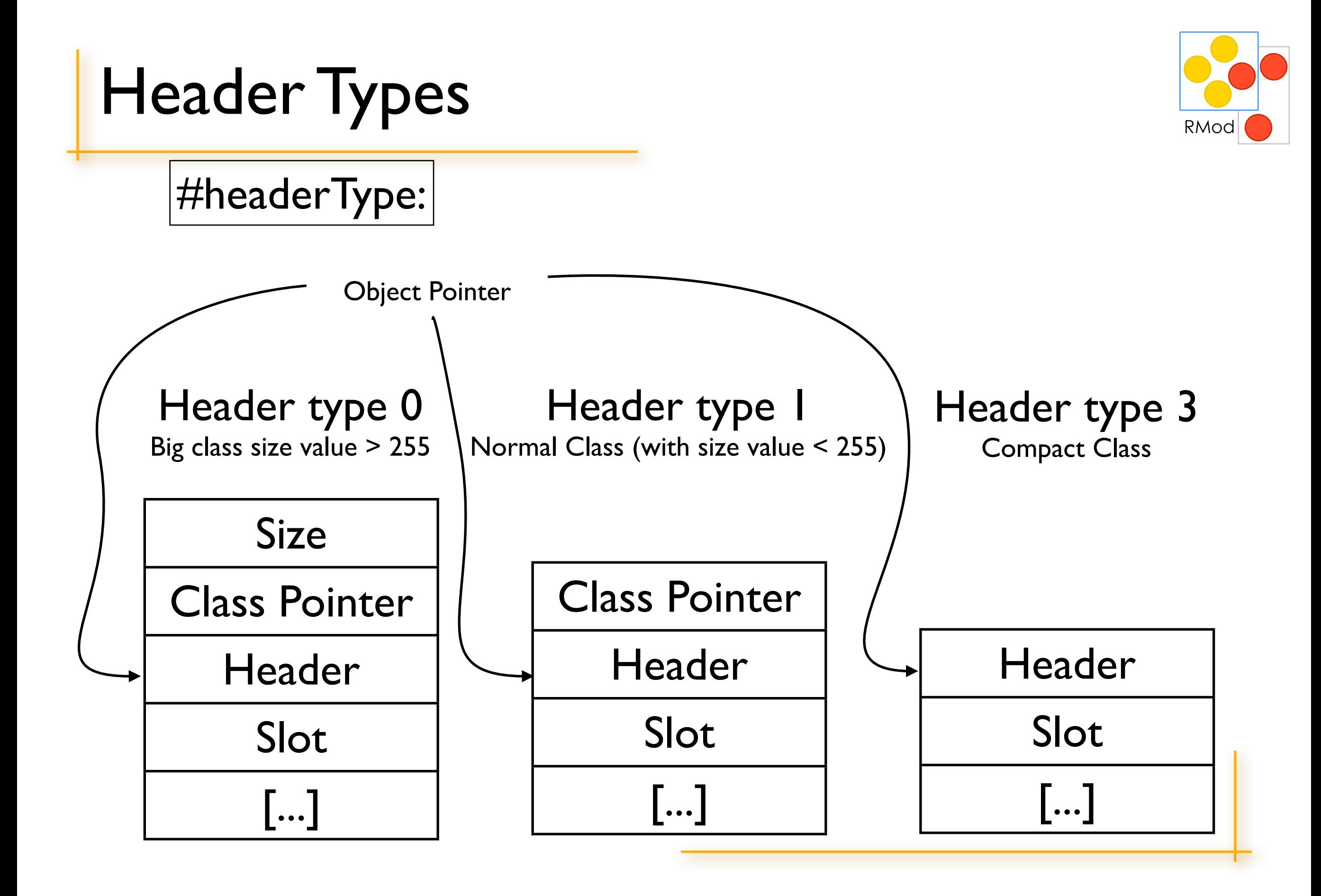

### Object Format : different type of Fields Mod

#### **fixed fields**:

used for instance variables.

Object subclass: #Point instanceVariableNames: 'x y'

- Point has two fixed fields.

#### **indexable fields:**

....

accessed by index

 $arr :=$  Array new: 50. arr at: 32.

indexable fields are accessed via primitives (#basicAt: #basicAt:put:)

#### ArrayedCollection **variableSubclass:** #Array

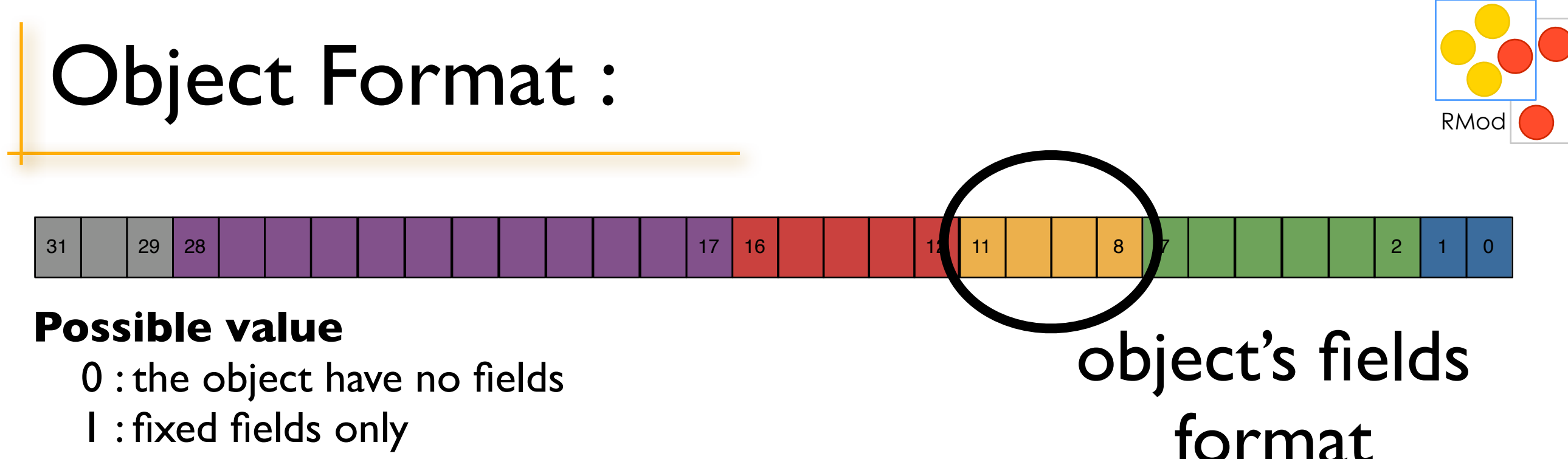

- 1 : fixed fields only
- 2 : indexable fields only
- 3 : both fixed and indexable fields
- 4 : both fixed and indexable weak fields
- 5 : Unused
- 6 : indexable word (32-bit) fields only
- 7 : indexable long (64-bit) fields (only in 64-bit images)
- 8-11 : indexable byte fields only (low 2 bits are low 2 bits of size)

#### **Additional possible values for CompiledMethod**

12-15 : # of literal oops specified in method header, followed by indexable bytes(low 2 bits are low 2 bits of size)

28

### Structure Navigation

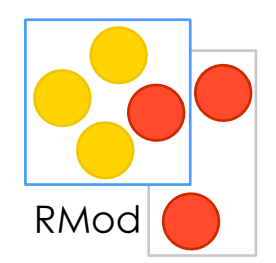

- fetching object's class
- inst vars (aka fixed slots)
- indexed vars aka variable slots

### Fetching an instance variable

Instance Variable access is Indexed in VM

Point allInsVarNames  $\#('x' 'y')$ 

- x := self *fetchPointer:* 0 *ofObject:* aPointInstance
- y := self fetchPointer: 1 ofObject: aPointInstance

oop + BaseHeaderSize + (fieldIndex << ShiftForWord)

Storing:

self *storePointer:* 0 *ofObject:* oop *withValue:* someOop

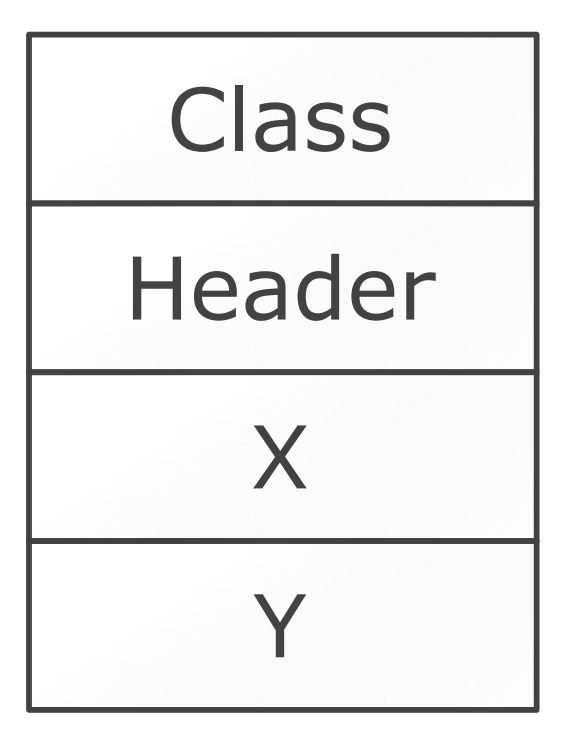

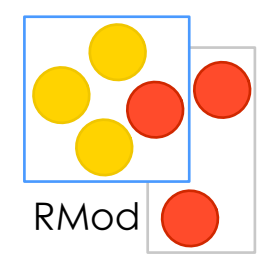

#### Instance of Point

### Fetching object's class

**fetchClassOf:** oop.

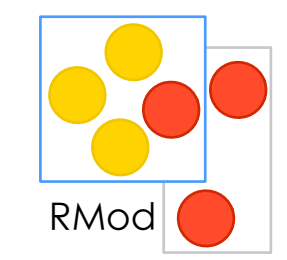

#### Instance of Point

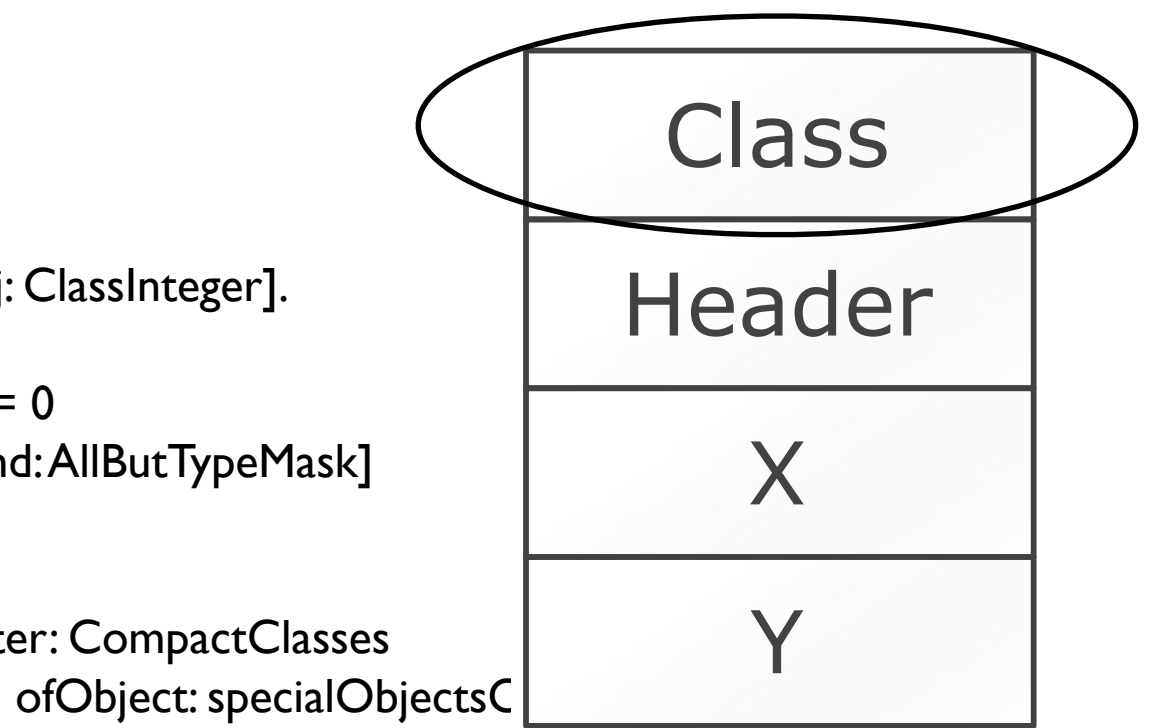

fetchClassOf: oop

ccIndex <inline: true> <asmLabel: false> (self isIntegerObject: oop) ifTrue: [^ self splObj: ClassInteger].

```
(cchdex := (self compactClassIndexOf:oop)) = 0	 	 ifTrue: [^(self classHeader: oop) bitAnd: AllButTypeMask]
          	 	 ifFalse: "look up compact class"
                 	 	 	 [^self fetchPointer: ccIndex - 1
                        	 	 	 	 ofObject: (self fetchPointer: CompactClasses
```
### indexed variable access

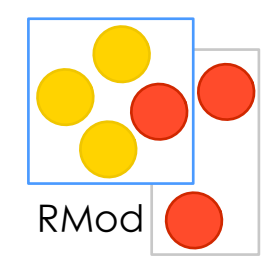

primitiveSetWindowLabel

"Primitive. Set the OS window's label" | labelOop sz | <export: true>  $labelOop := selfstackTop.$ (self **isBytes:** labelOop) ifFalse:[^self success: false]. sz := self **byteSizeOf:** labelOop. self ioSetWindowLabel: (self **firstIndexableField:** labelOop) OfSize: sz. successFlag ifTrue:[self pop: self methodArgumentCount]

self isBytes: stringOop

- checks that object format is variable bytes format (ByteString, ByteArray etc) ArrayedCollection **variableByteSubclass:** #ByteArray

#### self **byteSizeOf:** labelOop

- answers the size of object in bytes (minus header etc)

#### self **firstIndexableField:** labelOop

- answers the pointer to first indexable field

## Fetching an instance variable(other)

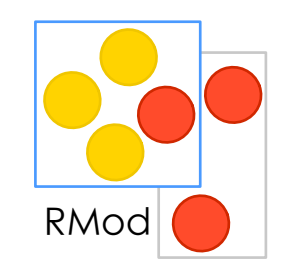

#### Class allInsVarNames

#('superclass' 'methodDict' 'format' 'instanceVariables' 'organization' 'subclasses' 'name' 'classPool' 'sharedPools' 'environment' 'category' 'traitComposition' 'localSelectors')

#### **Interpreter class>>#initializeClassIndices**

SuperclassIndex := 0. MessageDictionaryIndex := 1. InstanceSpecificationIndex := 2.

superClass := self fetchPointer: SuperclassIndex ofObject: aClassInstance methodDict := self fetchPointer: MessageDictionaryIndex ofObject: aClassInstance format := self fetchPointer: InstanceSpecificationIndex ofObject: aClassInstance

Instance of Class

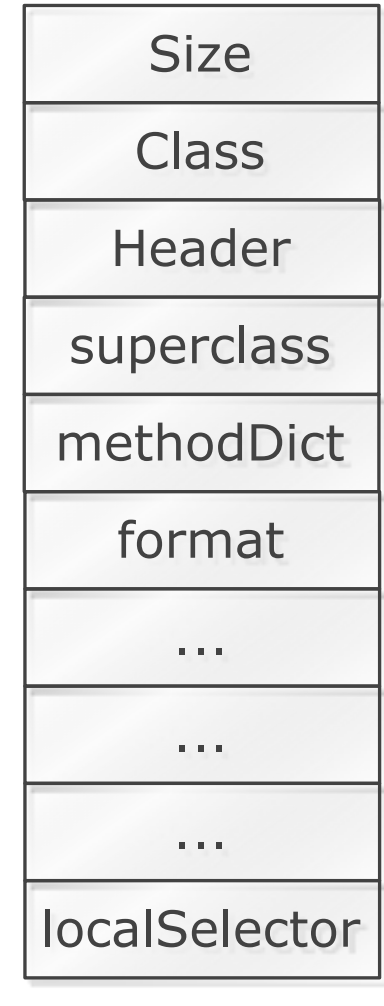

### How all is connected ?

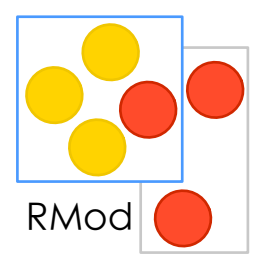

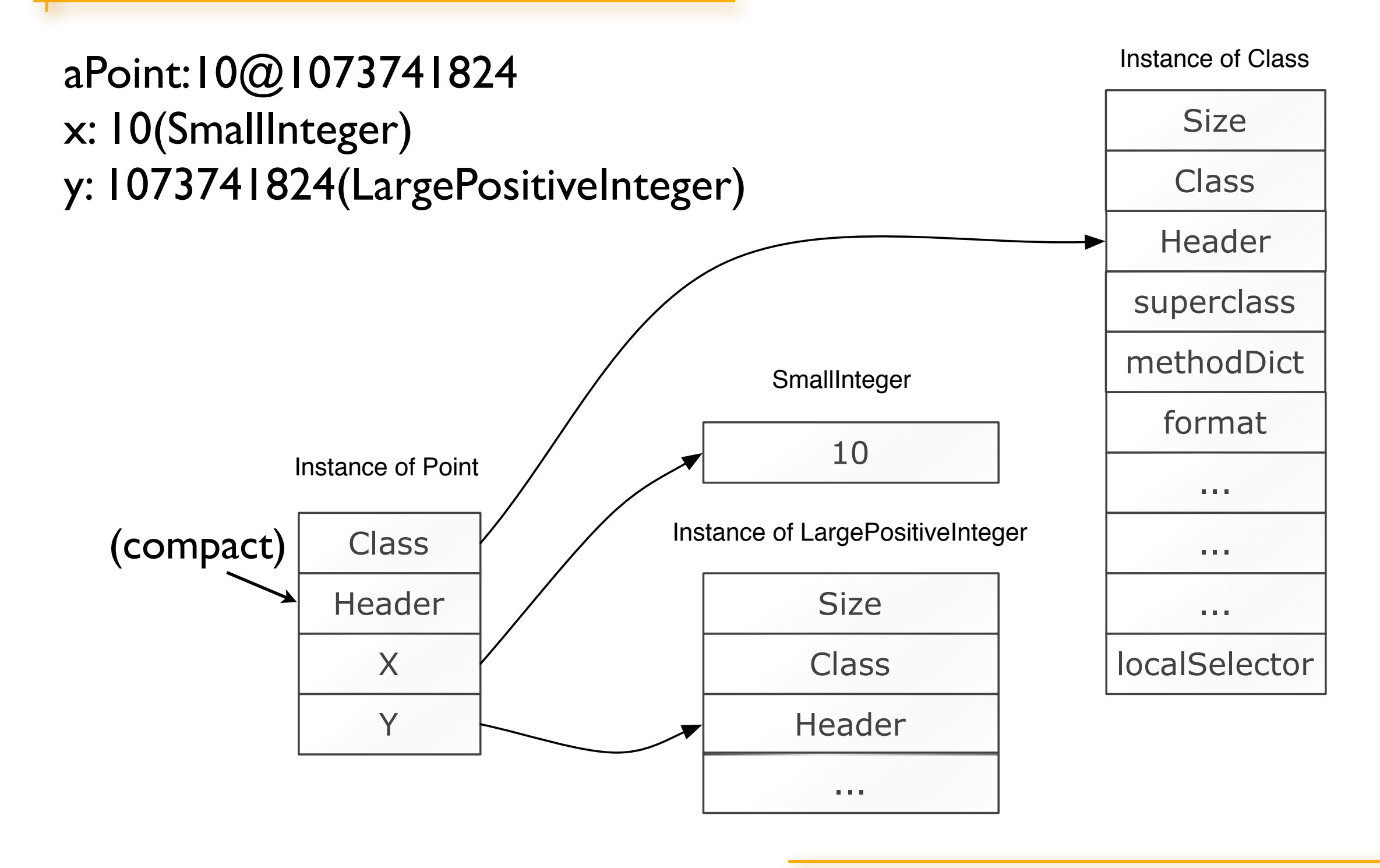

## CompiledMethod

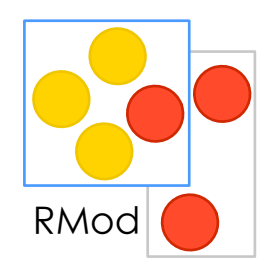

A bit exotic object format - variable oop slots (literals) - variable byte slots (bytecode & rest)

VM "knows" how to deal with it.

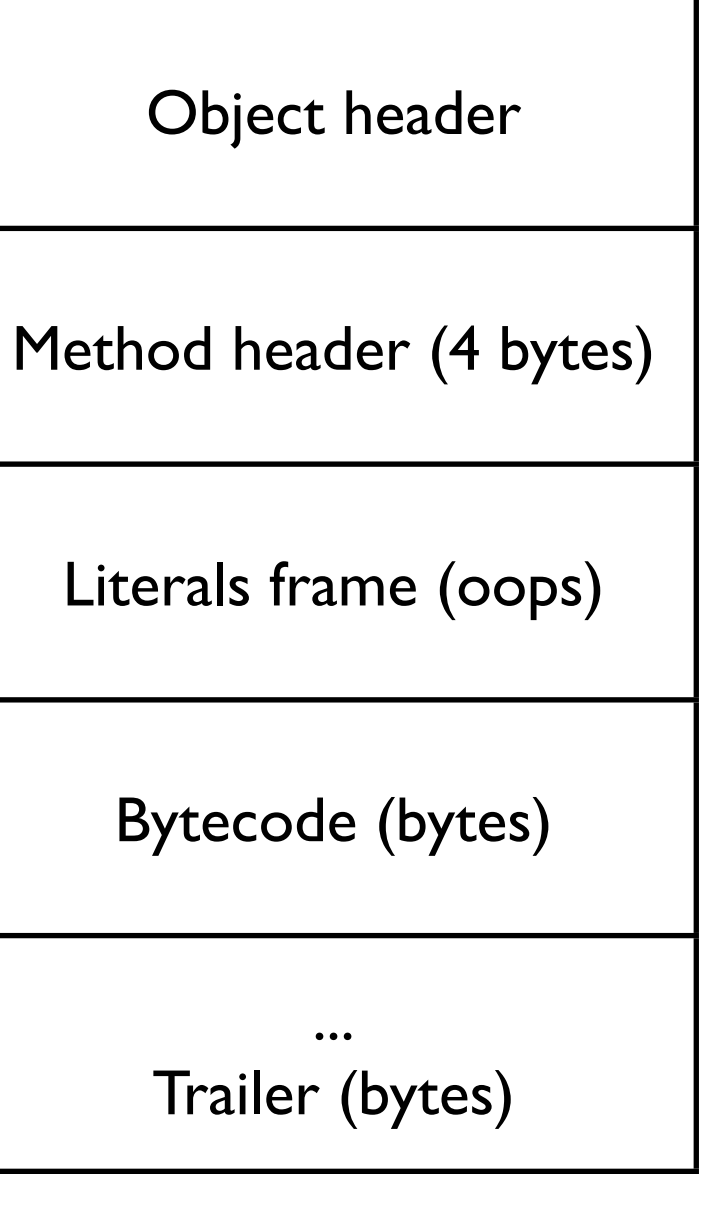

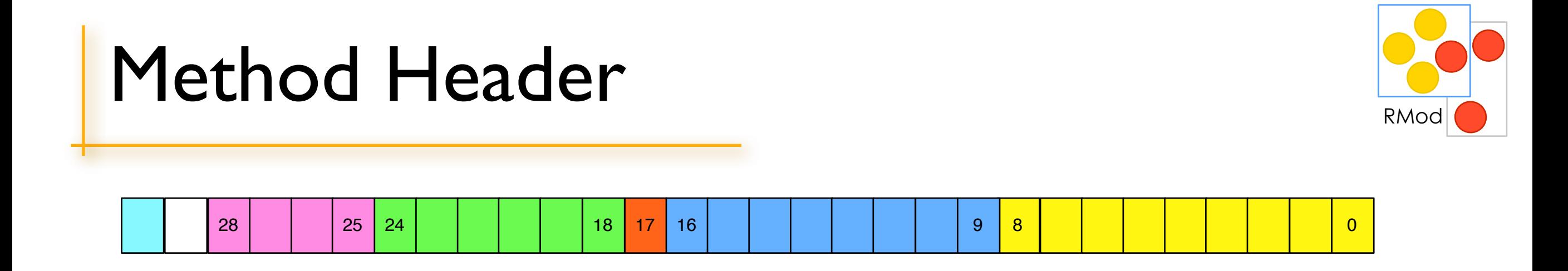

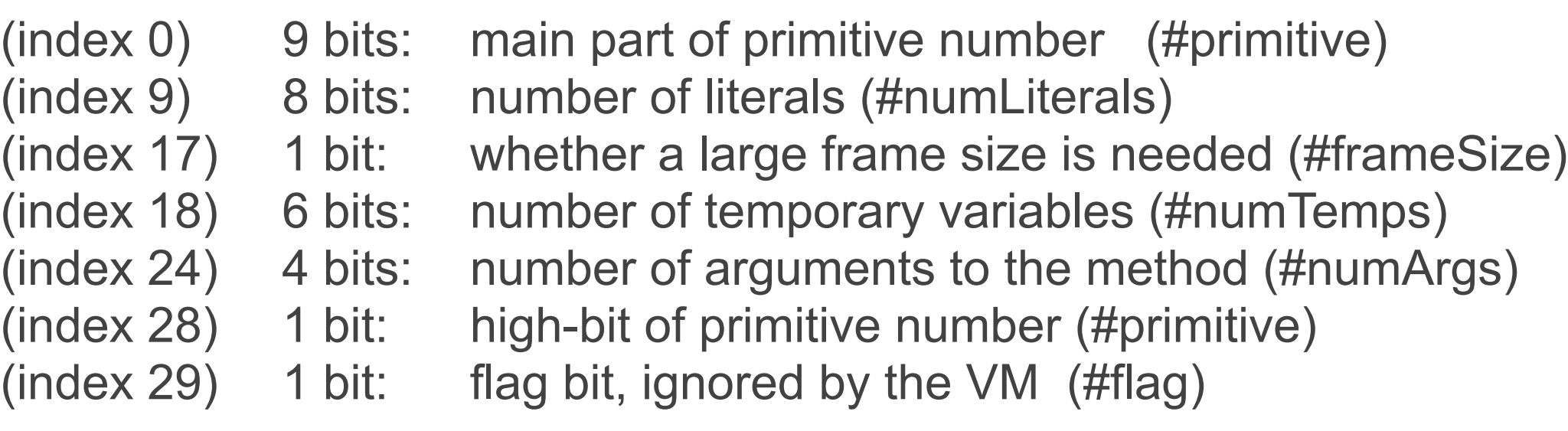
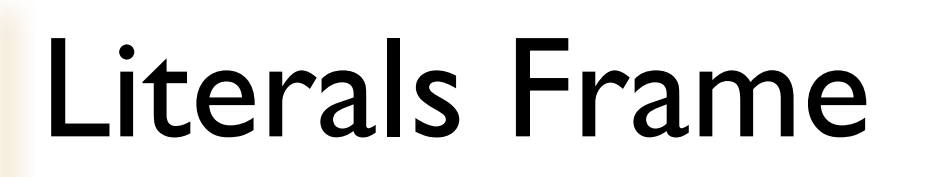

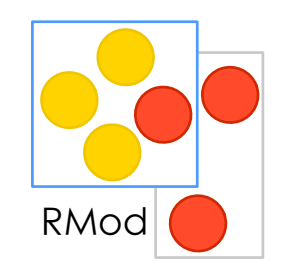

#### Array of all literals used in the method.

corner: aPoint

"Answer a Rectangle whose origin is the receiver and whose corner is aPoint. This is one of the infix ways of expressing the creation of a rectangle."

^Rectangle origin: self corner: aPoint

#### (Point>>#corner:) **literals**

{#origin:corner:. (#Rectangle->Rectangle). #corner:. (#Point->Point)}

(see Interpreter>>**#literalCountOf: , #literal:ofMethod: , #primitiveObjectAt , #primitiveObjectAtPut**)

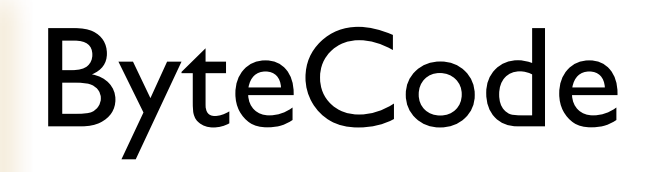

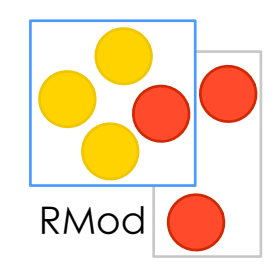

Bytecode is compact and platform neutral representation of machine code instructions, interpreted by VM.

Operations can be reduced to:

- Stack manipulation, pop/push
- Message sending
- Variable manipulation : store
- Closure management
- Return

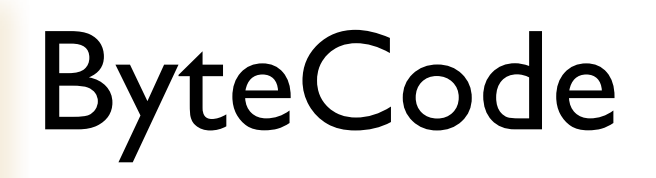

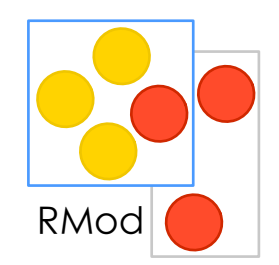

CompiledMethod>>initialPC

"Answer the program counter for the receiver's first bytecode."

 $\wedge$  (self numLiterals + 1)  $*$  Smalltalk wordSize + 1

#### See Interpreter class>>#initializeBytecodeTable

....

- ( 0 15 pushReceiverVariableBytecode)
- ( 16 31 pushTemporaryVariableBytecode)
- ( 32 63 pushLiteralConstantBytecode)
- ( 64 95 pushLiteralVariableBytecode)
- ( 96 103 storeAndPopReceiverVariableBytecode)
- (104 111 storeAndPopTemporaryVariableBytecode)
- (112 pushReceiverBytecode)
- (113 pushConstantTrueBytecode)
- (114 pushConstantFalseBytecode)
- (115 pushConstantNilBytecode)
- (116 pushConstantMinusOneBytecode)

....

#### Object format: Questions?

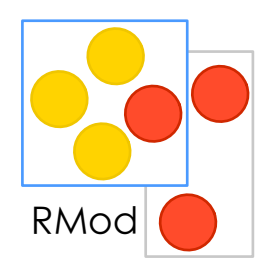

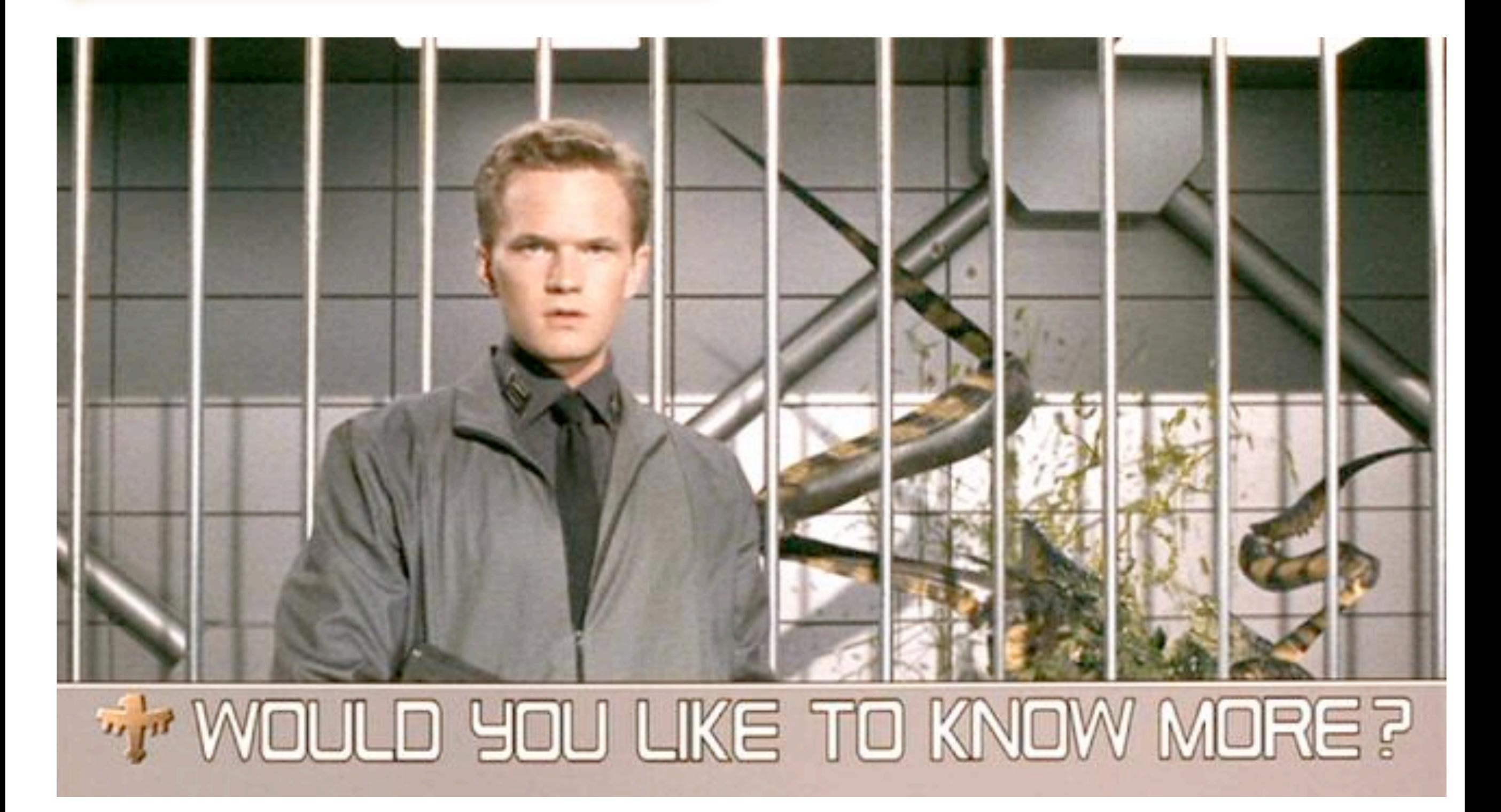

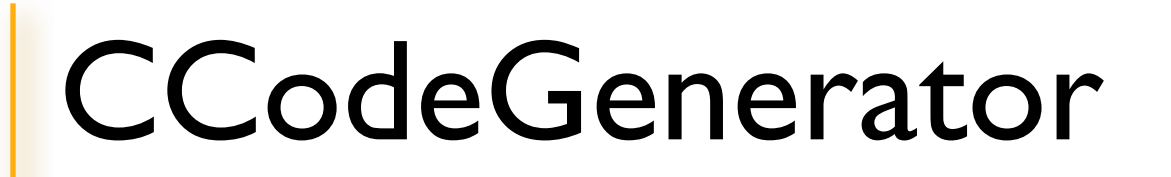

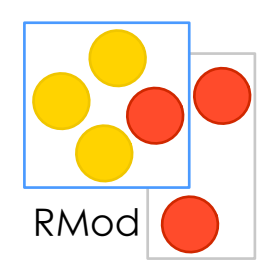

Translating smalltalk "slang" to C.

**CCodeGenerator** 

VMPluginCodeGenerator

SmartSyntaxPluginCodeGenerator

# CCodeGenerator in a nutshell

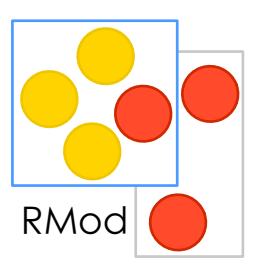

Object subclass: #ExampleSlangClass instanceVariableNames: 'value' classVariableNames: '' poolDictionaries: '' category: 'JourneyInTheVM'

foo

^ self malloc: 100

value

 $^{\circ}$  value + 1

### CCodeGenerator in a nutshell

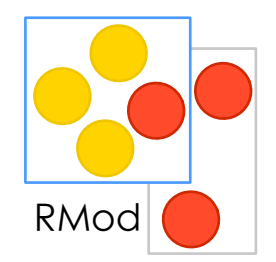

CCodeGenerator new vmClass: ExampleSlangClass; addClass: ExampleSlangClass; storeCodeOnFile: 'foo.c' doInlining: true

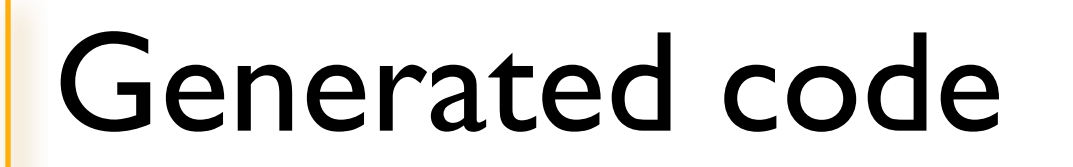

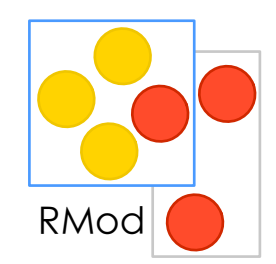

/\* Automatically generated from Squeak on an Array(2 March 2011 4:21:01 pm) \*/

static char \_\_buildInfo[] = "Generated on an Array(2 March 2011 4:21:01 pm). Compiled on "\_\_DATE\_\_ ;

#include "sq.h"

```
/*** Constants ***/
```

```
/*** Function Prototypes ***/
static sqInt foo(void);
static sqInt value(void);
```

```
/*** Variables ***/
sqInt value;
```

```
static sqInt
foo(void)
\{return malloc(100);
}
```

```
static sqInt
value(void)
\{return value + 1;
}
```
## Code translation basics

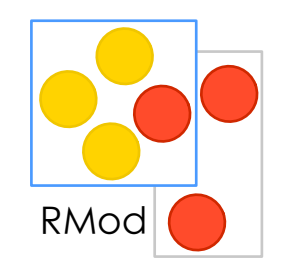

- converts message sends to function calls:

$$
z := \text{self too: } x \text{ bar: } y \longrightarrow z = \text{foobar}(x, y);
$$

- binary & arithmetic expressions converted to their C equivalent:

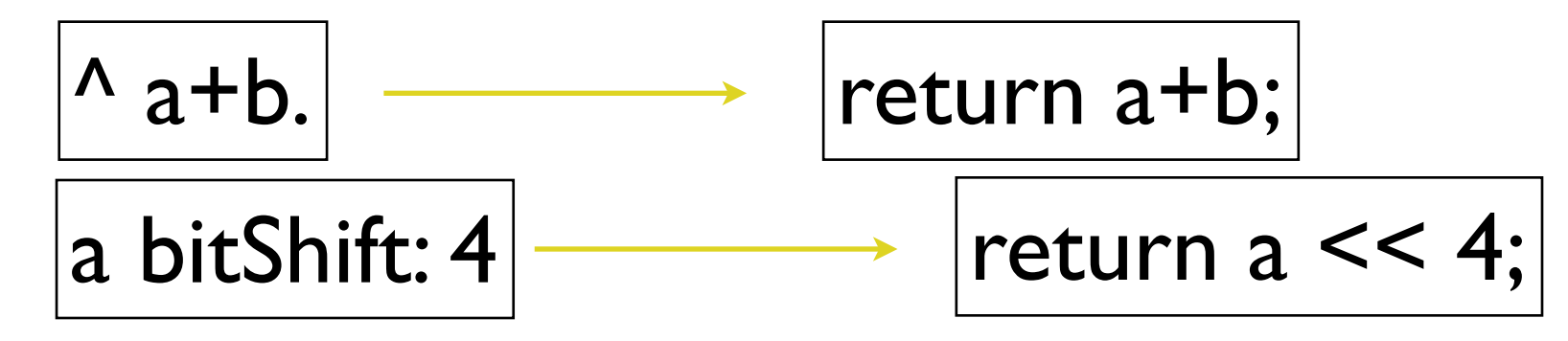

# Code translation: control flow

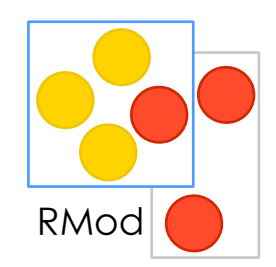

 $^{\circ}$  self flag ifTrue: [ 5 ] ifFalse: [ 10 ].

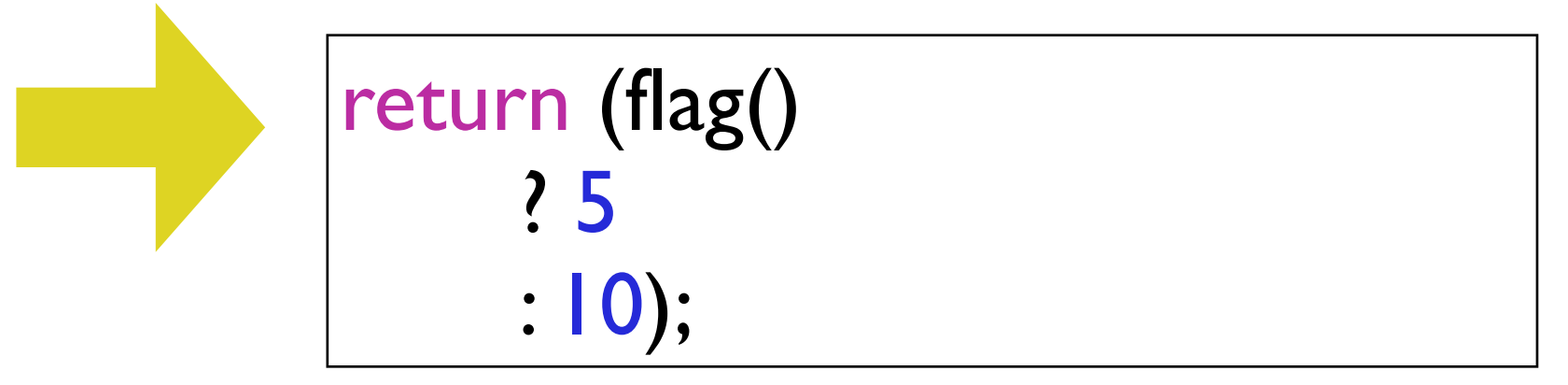

 $|[$  value - 1 > 0 ] whileTrue:  $[$  value := value + 1 ] $|$ 

$$
\begin{array}{|l|}\n\hline\n\end{array}\n\text{while ((value - I) > 0) {\n\nvalue += I;}\n\end{array}
$$

## CodeGen: instance variables

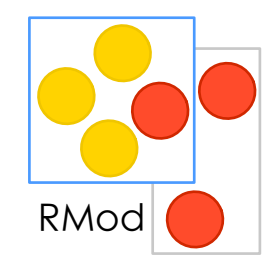

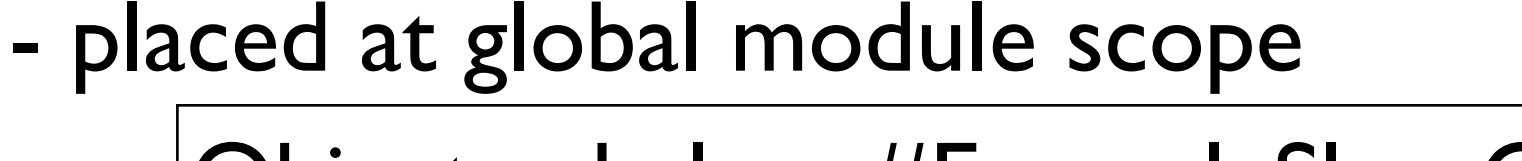

 $\bullet\bullet\bullet$ 

Object subclass: #ExampleSlangClass instanceVariableNames: 'value'

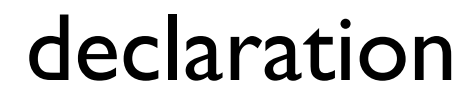

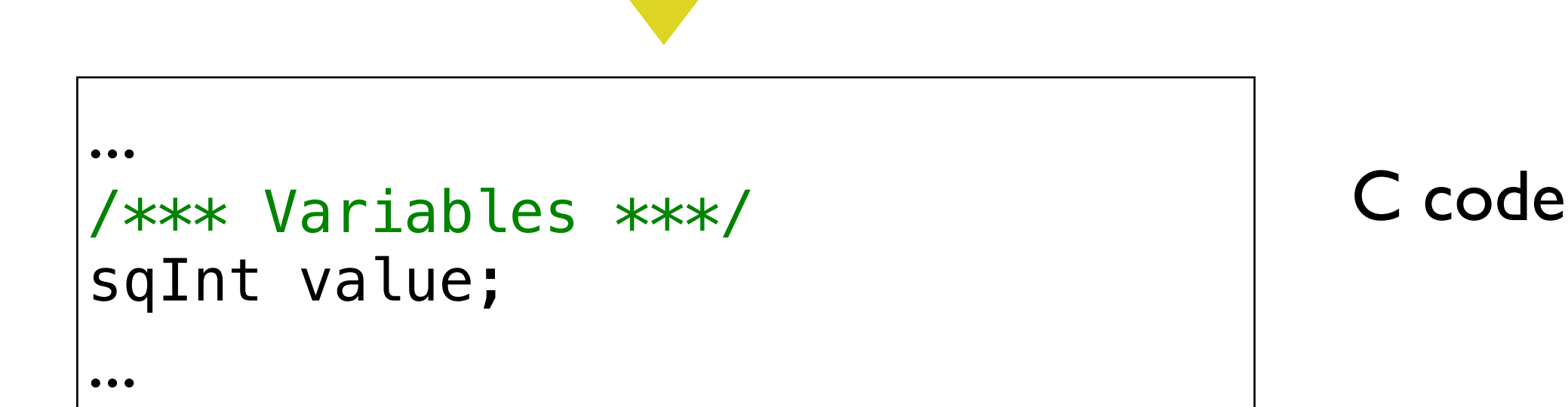

## CodeGen: class & pool vars

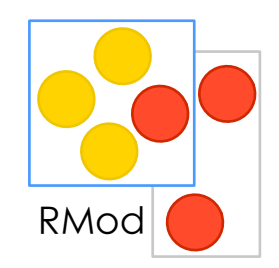

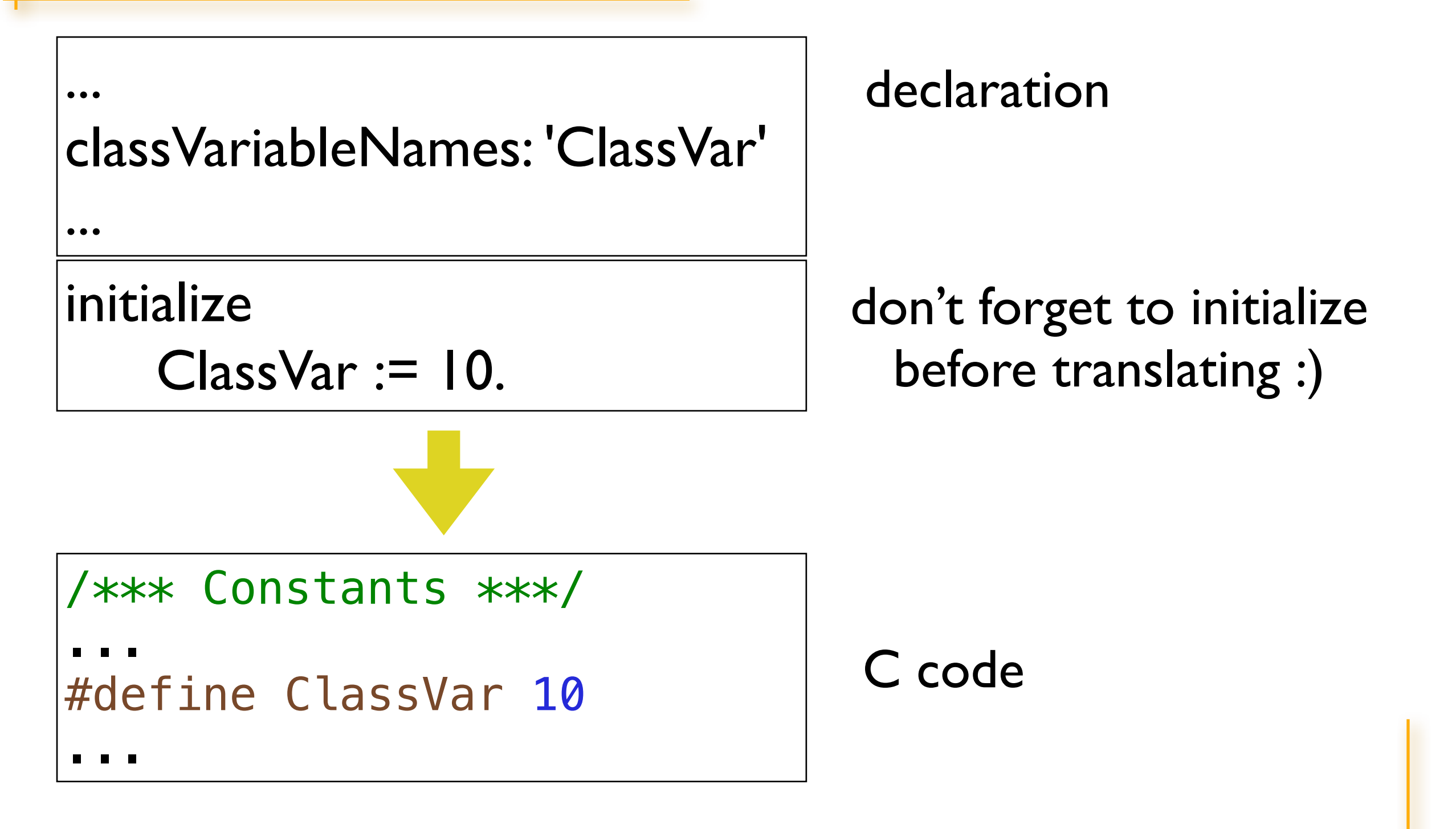

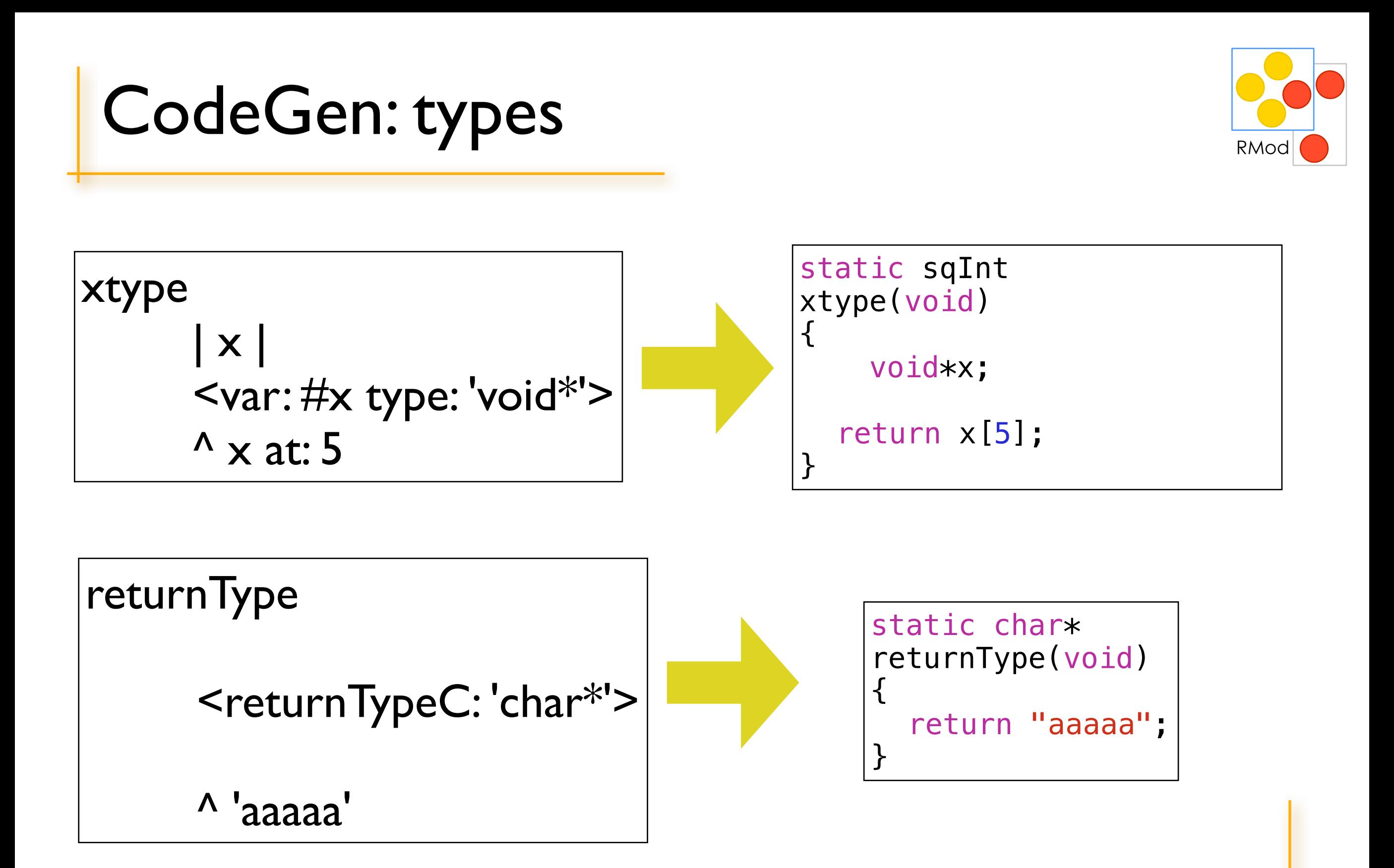

#### CodeGen: declarations

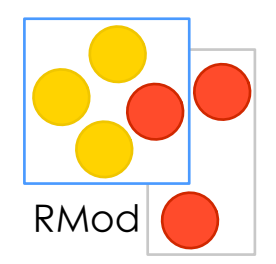

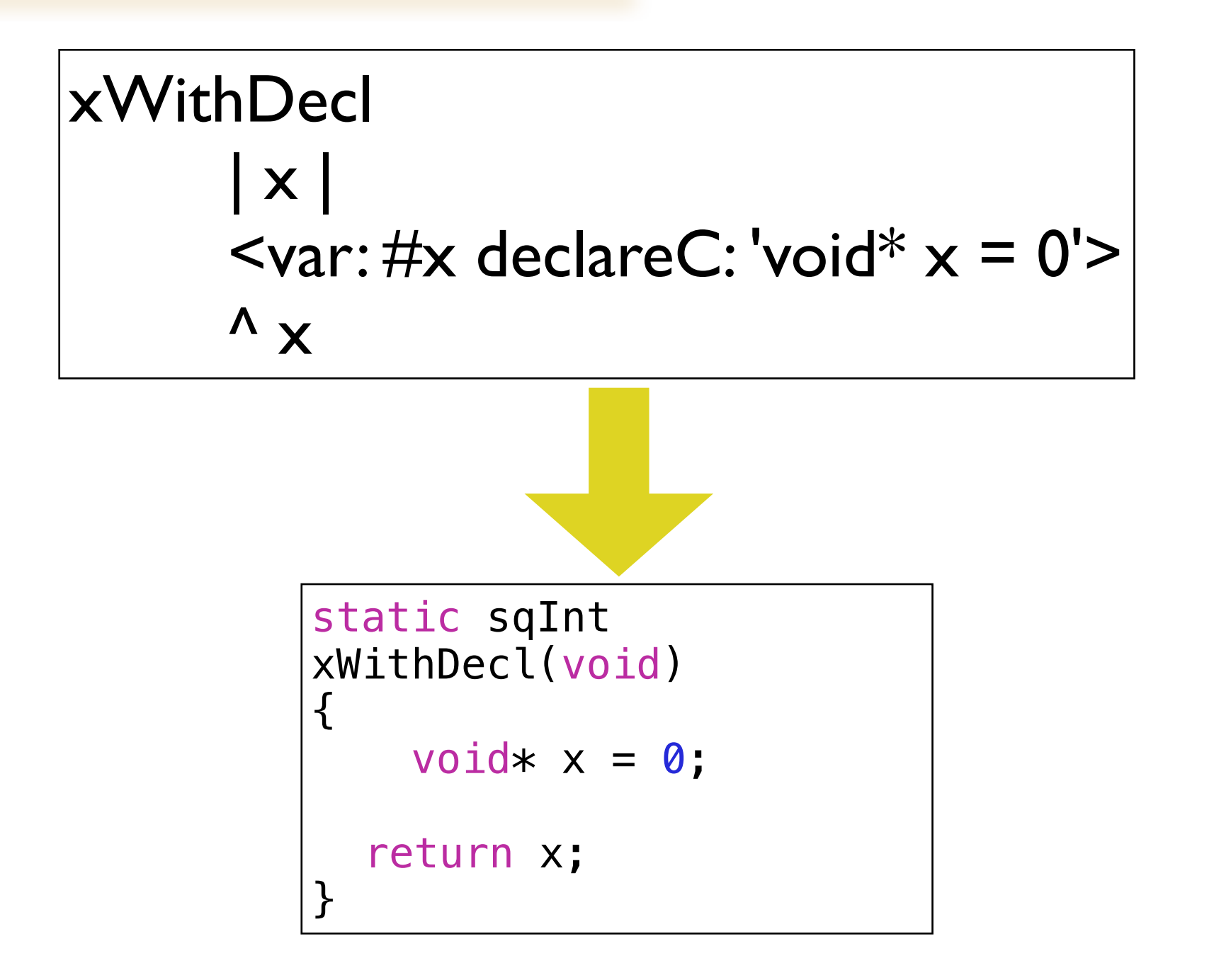

## CodeGen: declarations for ivars

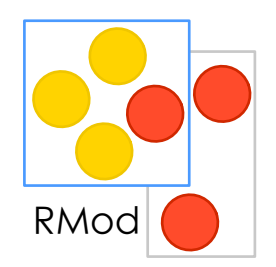

InterpreterPlugin subclass: #MyPlugin instanceVariableNames: 'typedVar'

MyPlugin class>>declareCVarsIn: aCCodeGenerator aCCodeGenerator var: #typedVar type: 'int []'.

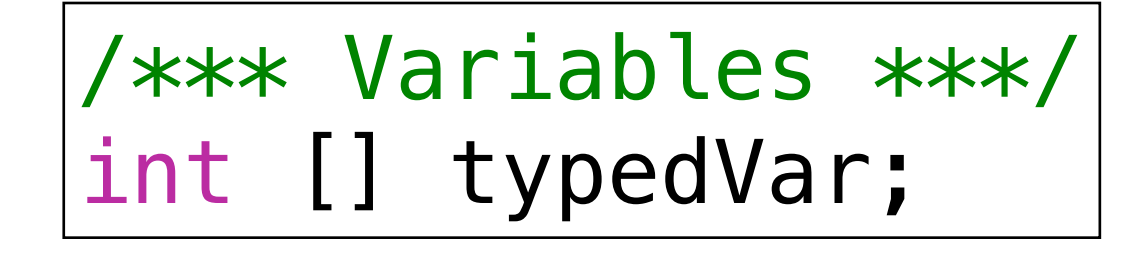

# CodeGen: inlining

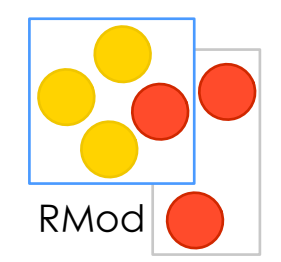

inlinedBuggy: x <inline: true >  $\lambda$  x + 5

methodWithInlinedBuggy <inline: false> ^ self inlinedBuggy: 10

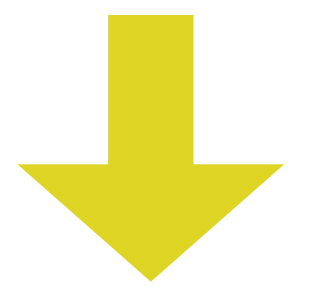

static sqInt methodWithInlinedBuggy(void) { return 10 + 5; }

# Code generator summary

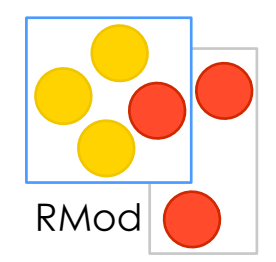

- once you get used to it, it won't cause you much trouble
- you can always extend or improve it
- C compiler will help you to verify generated code :)

- a run-time bugs are much more harder to fix than compile time errors. But what you expected from C?

#### Code Generation: Questions?

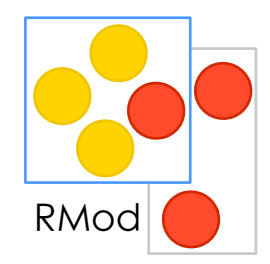

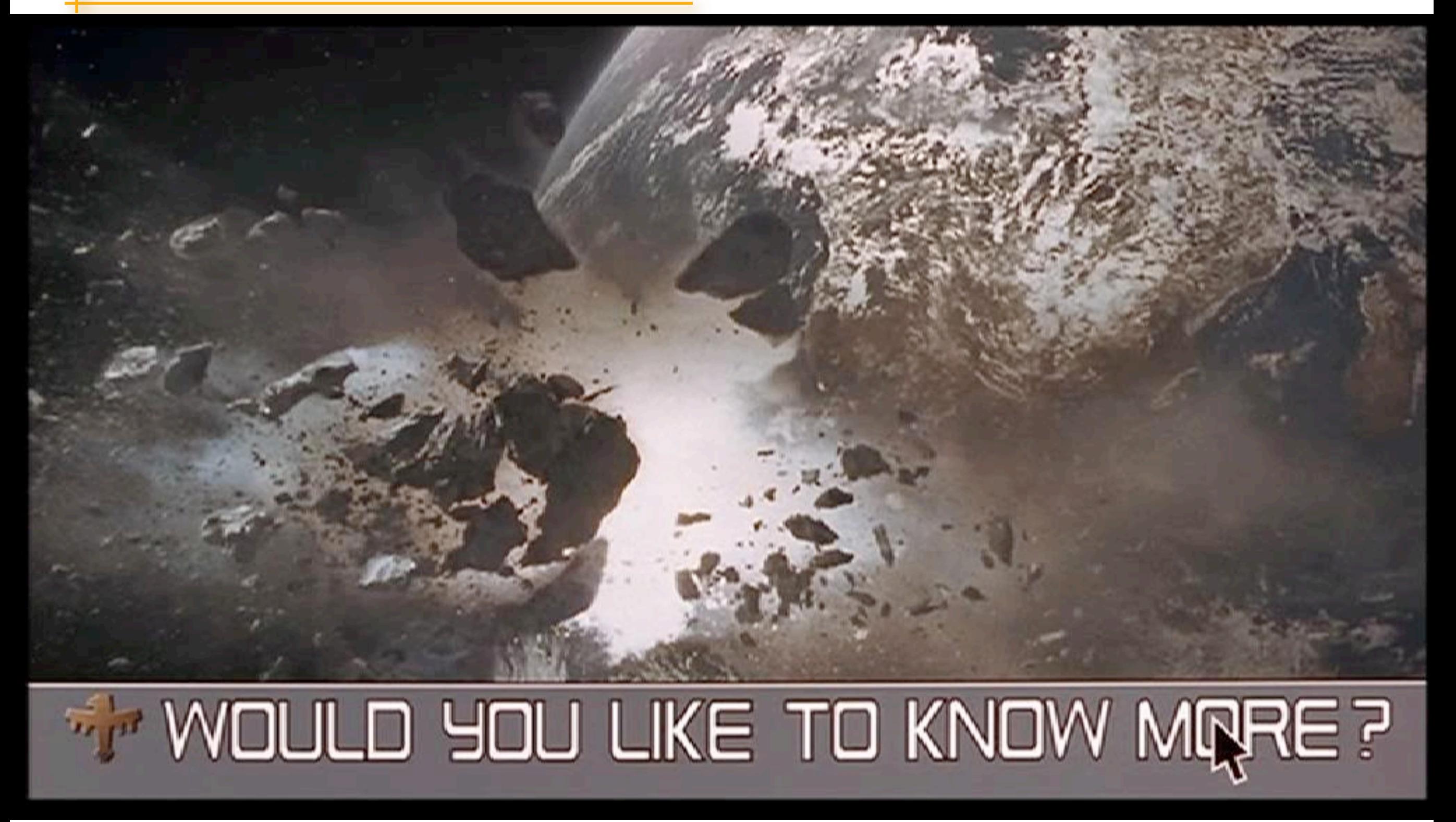

# Let \*\*you\*\* compile the VM

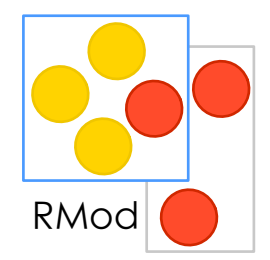

<Git's Ideology rant>

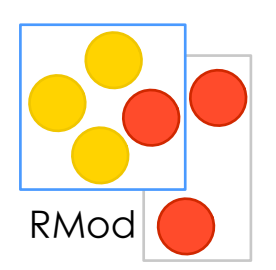

with svn, you do something then to make it public you commit if this is wrong, you looked like an idiot

with git, you fork then this is public and people can choose to use it or not You are not an idiot because you do not damage others work

Join gitorious!

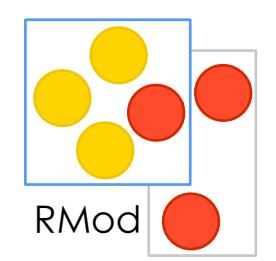

Image + VMMaker Git **CMake** 

xcode / gcc

git clone --depth I http://gitorious.org/~abrabapupa/cogvm/sig-cog.git cogvm

#### Automated build system

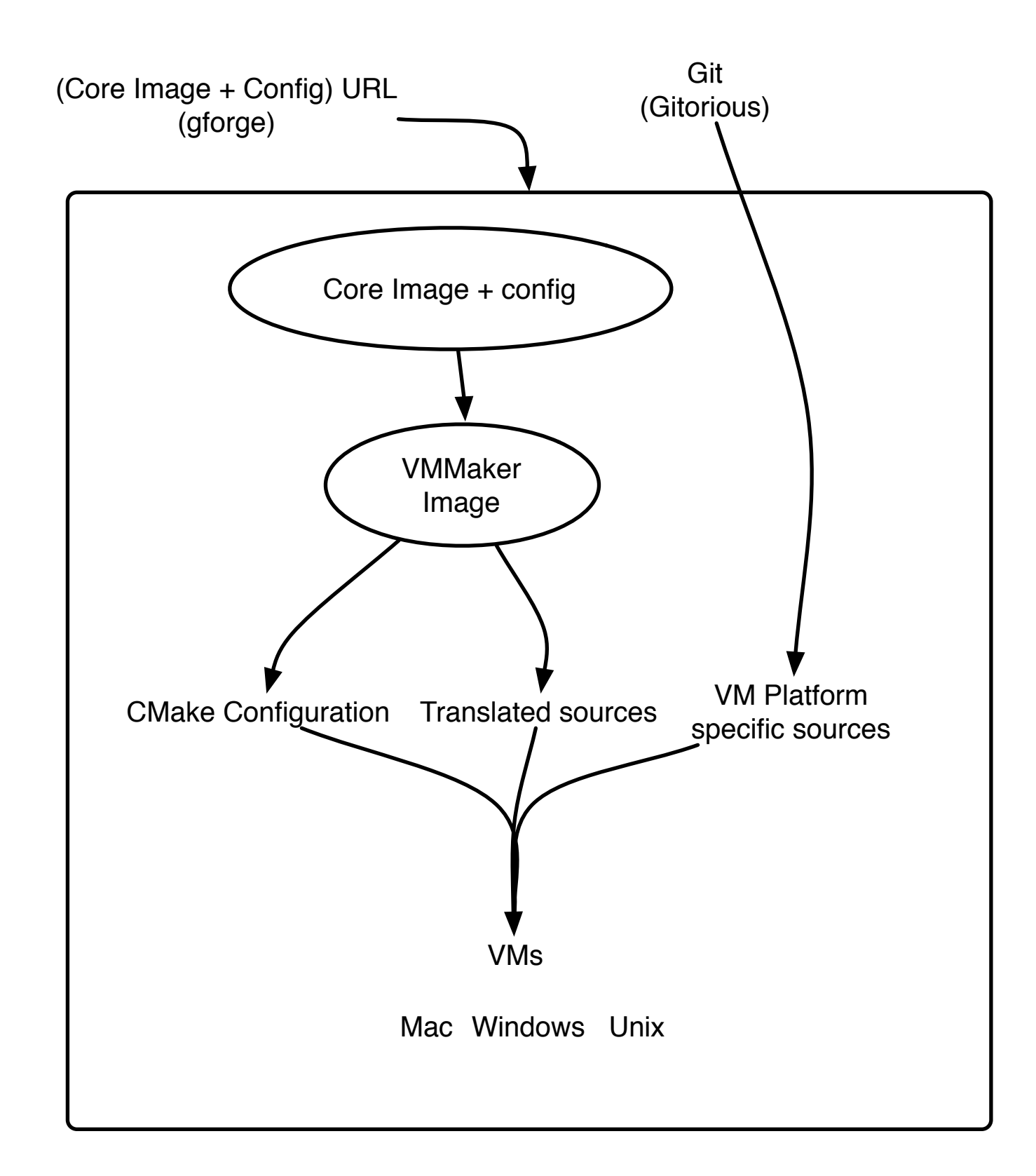

#### Preparing VMMaker image

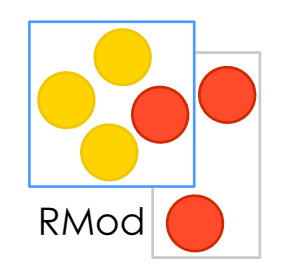

#### Gofer new

squeaksource: 'MetacelloRepository'; package: 'ConfigurationOfCog'; load.

(ConfigurationOfCog project version: '1.3') load

# Loading platform-specific source code

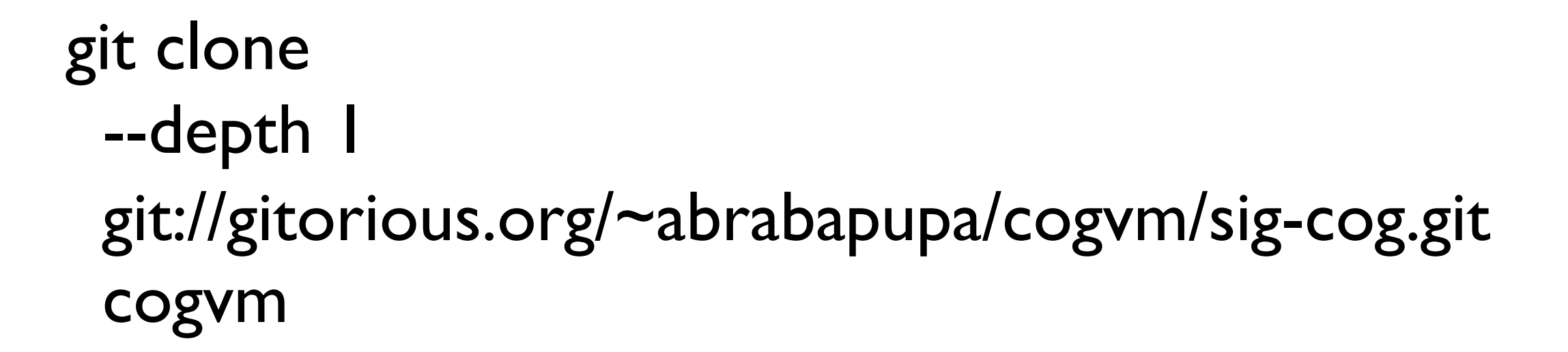

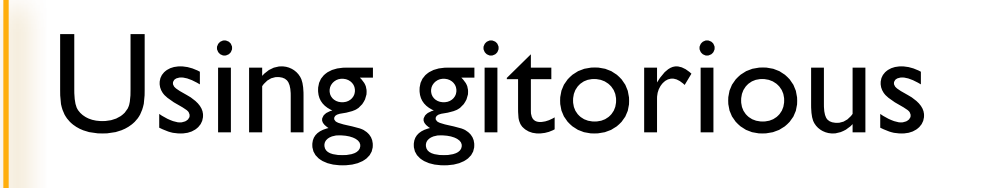

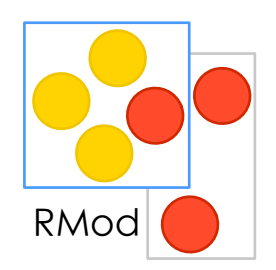

Create an account Add ssh key Clone cogvm blessed Clone your clone to your machine:

```
git clone 
 --depth 1 
 git://gitorious.org/~johndoe/cogvm/johndoe-cogvm.git 
 johndoe-cogvm
```
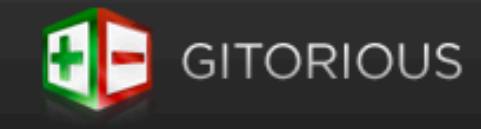

& ducasse Q  $\Box$  stef-squeakvm squeak-vm → stef-squeakvm Project: squeak-vm Owner: ~ducasse git@gitorious.org:~ducasse/squeak-vm/stef-squeal ? <sup>69</sup> Clone & push urls ○ GIT ○ HTTP  $\odot$  SSH Clone of: squeak-vm/blessed.git Adding this repository as a pushable origin: Created: 02 Feb 15:45 git remote add origin git@gitorious.org:-ducasse/squeak-vm/stef-squeakvm.git  $#$  to push the master branch to the origin remote we added above: git push origin master # after that you can just do: git push **Clone repository** Cloning this repository: **B** Request merge git clone git://gitorious.org/-ducasse/squeak-vm/stef-squeakvm.git stefsqueakvm cd stef-squeakvm Add this repository as a remote to an existing local repository: Manage collaborators ÆB git remote add stef-squeakvm git://gitorious.org/-ducasse/squeak-vm/stef-Edit repository squeakvm.git git fetch stef-squeakvm git checkout -b my-local-tracking-branch stefsqueakvm/master or other branch Committers Branches: master ducasse (creator) Clone of: blessed **Repository clones** No clones on Gitorious yet of this repository 湖坡  $\frac{1}{\sqrt{10}}$  Source tree Commit log  $a$ <sub> $\overline{a}$ </sub> Merge requests (0) Clone repository Unwatch Activities **N** Wednesday February 02 2011 **REPOSITORY** L ducasse cloned squeak-vm/blessed 15:45 New repository is in stef-squeakvm

#### Source code directory structure

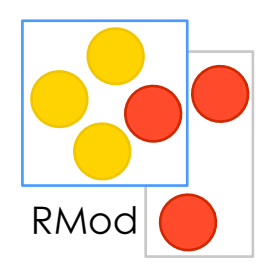

"platforms root dir"

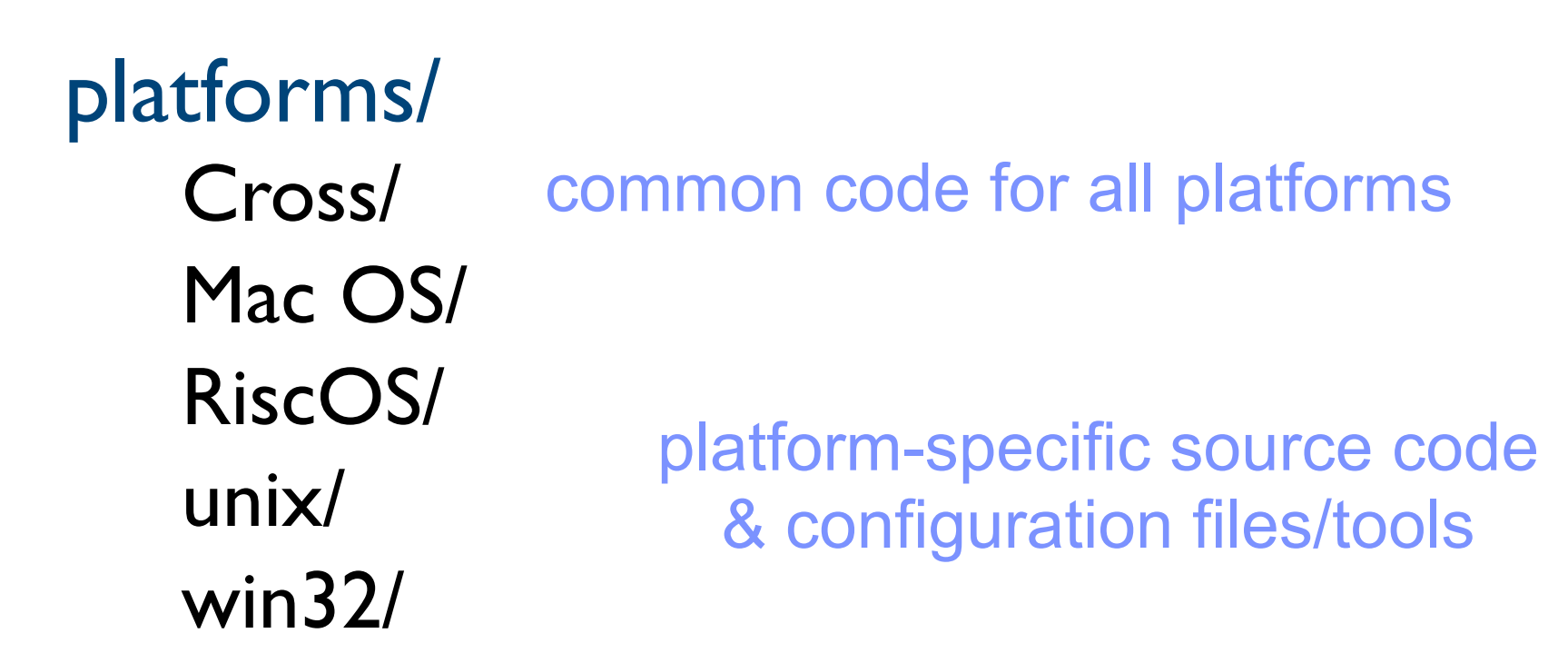

src/

VMMaker generated code

#### Loading CMakeVMMaker

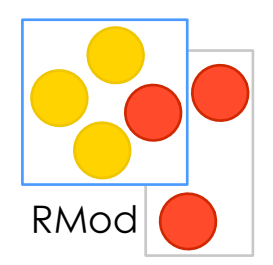

Gofer new squeaksource: 'VMMaker'; package: 'CMakeVMMaker'; load.

#### Generating source code + makefiles

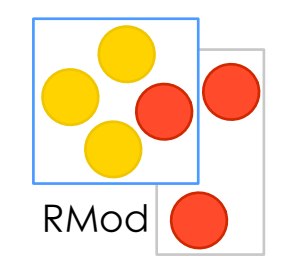

<MyConfiguration> generateWithSources

#### Depends what you building:

CPlatformConfig CUnixConfig CogUnixConfig CogDebugUnixConfig CogUnixNoGLConfig StackInterpreterUnixConfig StackInterpreterDebugUnixConfig FixedVerSIDebugUnixConfig MacOSConfig CocoalOSConfig CocoalOSCogConfig CocoalOSCog JitConfig CocoalOSCogStackConfig CogMacOSConfig StackInterpreterMacOSConfig

# Automatic Jenkins build

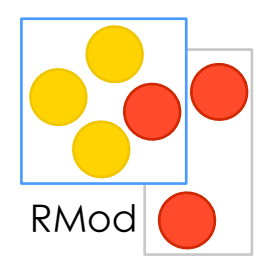

Jenkins does that:

export SQUEAKVM=<path to your existing vm> sh ./buildImage.sh -headless sh ./generate.sh -headless <ConfigurationName>

### Building VM

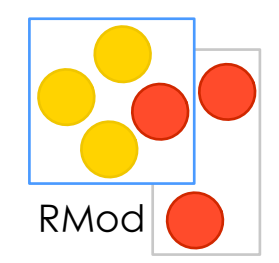

#### cd build

#### cmake .

#### make

#### .. run ..

/Users/sig/projects/cog/tests/cogvm/ptatforms/cross/ptugins/mpegsPtugin/tiompeg/video/stice.n:i0i: warning: control reaches end of non-void functi /Users/sig/projects/cog/tests/cogvm/platforms/Cross/plugins/Mpeg3Plugin/libmpeg/video/slice.c: In function 'mpeg3slice\_getbit': /Users/sig/projects/cog/tests/cogvm/platforms/Cross/plugins/Mpeg3Plugin/libmpeg/video/slice.h:87: warning: control reaches end of non-void functio [ 99%] Building C object Mpeg3Plugin/CMakeFiles/Mpeg3Plugin.dir/Users/sig/projects/cog/tests/cogvm/platforms/Cross/plugins/Mpeg3Plugin/libmpeg/aud /Users/sig/projects/cog/tests/cogvm/platforms/Cross/plugins/Mpeg3Plugin/libmpeg/audio/synthesizers.c: In function 'mpeg3audio\_synth\_stereo': /Users/sig/projects/cog/tests/cogvm/platforms/Cross/plugins/Mpeg3Plugin/libmpeg/audio/synthesizers.c:63: warning: implicit declaration of function [ 99%] Building C object Mpeg3Plugin/CMakeFiles/Mpeg3Plugin.dir/Users/sig/projects/cog/tests/cogvm/platforms/Cross/plugins/Mpeg3Plugin/libmpeg/aud /Users/sig/projects/cog/tests/cogvm/platforms/Cross/plugins/Mpeg3Plugin/libmpeg/audio/tables.c: In function 'mpeg3audio\_new\_decode\_tables': /Users/sig/projects/cog/tests/cogvm/platforms/Cross/plugins/Mpeg3Plugin/libmpeg/audio/tables.c:504: warning: implicit declaration of function 'mpe [100%] Building C object Mpeg3Plugin/CMakeFiles/Mpeg3Plugin.dir/Users/sig/projects/cog/tests/cogvm/platforms/Cross/plugins/Mpeg3Plugin/libmpeg/vio [100%] Building C object Mpeg3Plugin/CMakeFiles/Mpeg3Plugin.dir/Users/sig/projects/cog/tests/cogvm/platforms/Mac\_OS/plugins/Mpeg3Plugin/sqMacFileE In file included from /Users/sig/projects/cog/tests/cogvm/platforms/Mac OS/plugins/Mpeg3Plugin/sqMacFileBits.c:10: /Users/sig/projects/cog/tests/cogvm/platforms/Mac 0S/plugins/Mpeg3Plugin/sqMacFileBits.h: In function 'sqFilenameFromStringOpen': /Users/sig/projects/cog/tests/cogvm/platforms/Mac OS/plugins/Mpeg3Plugin/sqMacFileBits.h:14: warning: passing argument 2 of 'interpreterProxy->ioF nter from integer without a cast Linking C shared library ../StackVM.app/Contents/Resources/libMpeg3Plugin.dylib [100%] Built target Mpeg3Plugin sig@lokernaere: ~/projects/cog/tests/cogvm/build \$

#### Primitive: what is a primitive?

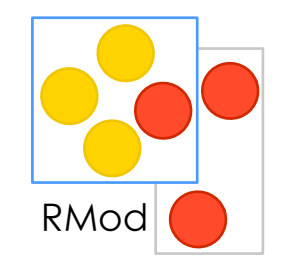

#### - it is a magic we do, when smalltalk is not enough :)

#### whatIsAPrimitive

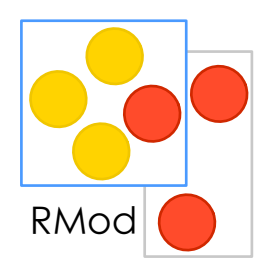

"Some messages in the system are responded to primitively. A primitive response is performed directly by the interpreter rather than by evaluating expressions in a method. The methods for these messages indicate the presence of a primitive response by including  $\leq$  primitive: xx> before the first expression in the method.

Primitives exist for several reasons. Certain basic or 'primitive' operations cannot be performed in any other way. Smalltalk without primitives can move values from one variable to another, but cannot add two SmallIntegers together. Many methods for arithmetic and comparison between numbers are primitives. Some primitives allow Smalltalk to communicate with I/O devices such as the disk, the display, and the keyboard. Some primitives exist only to make the system run faster; each does the same thing as a certain Smalltalk method, and its implementation as a primitive is optional.

When the Smalltalk interpreter begins to execute a method which specifies a primitive response, it tries to perform the primitive action and to return a result. If the routine in the interpreter for this primitive is successful, it will return a value and the expressions in the method will not be evaluated. If the primitive routine is not successful, the primitive 'fails', and the Smalltalk expressions in the method are executed instead. These expressions are evaluated as though the primitive routine had not been called.

The Smalltalk code that is evaluated when a primitive fails usually anticipates why that primitive might fail. If the primitive is optional, the expressions in the method do exactly what the primitive would have done (See Number @). If the primitive only works on certain classes of arguments, the Smalltalk code tries to coerce the argument or appeals to a superclass to find a more general way of doing the operation (see SmallInteger +). If the primitive is never supposed to fail, the expressions signal an error (see SmallInteger asFloat).

# Primitives: Defining primitive

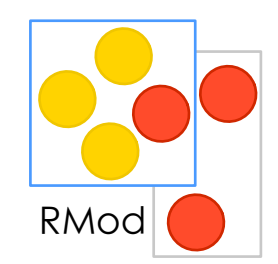

To declare a primitive, use export directive:

```
primitiveFoo
```

```
<export: true>
```
 $\bullet\bullet\bullet$ 

```
EXPORT(sqInt) primitiveFoo(void) 
{
...
```
#### Primitives: declare and use

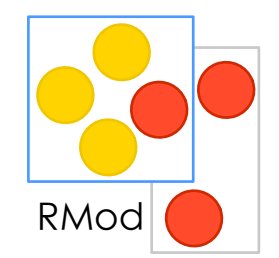

- to use a primitive, use name of an exported method and a module name where it is defined:

# *MyPlugin*>>*primitiveFoo*

<export: true>

MyClass>> callPrimitiveFoo: param <primitive: '*primitiveFoo*' module: '*MyPlugin*'> self primitiveFailed

#### Primitives

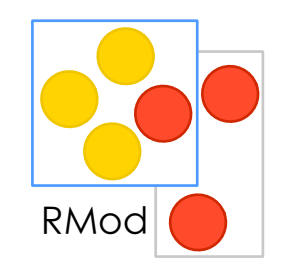

- a primitive function takes no arguments
- a return value of function is not used

So, how to access the arguments passed to primitive? And how to pass a resulting value?

MyClass >> primitiveFoo: bar <primitive: 'primitiveFoo' module: 'MyPlugin'> self primitiveFailed
## Primitives: accessing arguments

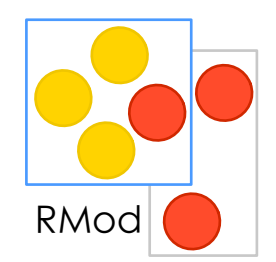

MyClass >> primitiveFoo: bar <primitive: 'primitiveFoo' module: 'MyPlugin'> self primitiveFailed

primitiveFoo

<export: true>

| bar receiver |

```
bar := self stackValue: 0.
receiver := self stackValue: 1.
```
The top of the stack is last method's argument, or receiver if none.

## Primitives: answering result

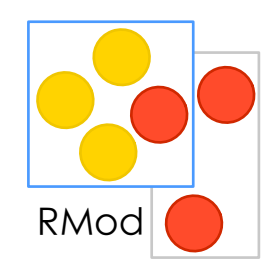

MyClass >> primitiveFoo: bar <primitive: 'primitiveFoo' module: 'MyPlugin'> self primitiveFailed

primitiveFoo

<export: true>

| result |

result := .... self *pop:* 2 *thenPush:* result

#### MAKE SURE STACK IS BALANCED (count receiver too)!!!

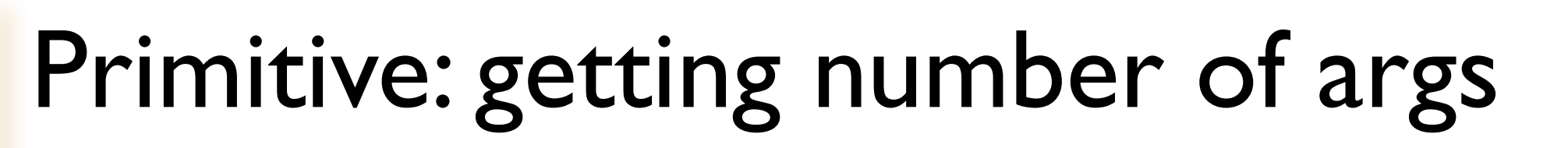

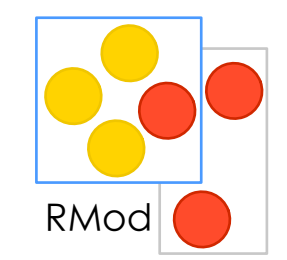

*In Interpreter:*

argumentCount

### *In plugin:*

argCnt := interpreterProxy argumentCountOf: interpreterProxy primitiveMethod.

# Failing a primitive

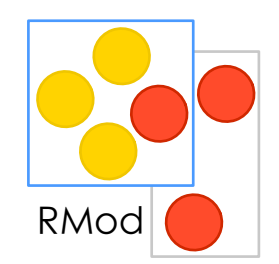

MyClass >> primitiveFoo: integer <primitive: 'primitiveFoo' module: 'MyPlugin'> self primitiveFailed

primitiveFoo

```
<export: true>
```

```
 | integerOop |
```

```
integerOop := self stackValue: 0.(self isIntegerObject: integerOop) ifFalse: [ ^ self 
primitiveFail ]
```
## Failing a primitive: a new way

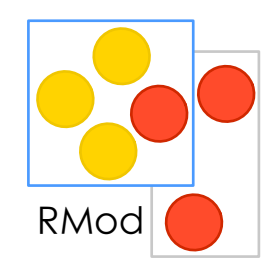

```
primitiveFoo
<export: true>
....
self somethingWrong ifTrue: [
^ self primitiveFailFor: anErrorCode ]
...
```
# Why error codes is better?

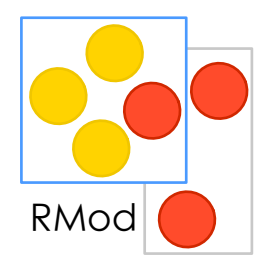

basicAt: index

"Primitive. Assumes receiver is indexable. Answer the value of an indexable element in the receiver. Fail if the argument index is not an Integer or is out of bounds. Essential. Do not override in a subclass. See Object documentation whatIsAPrimitive."

<primitive: 60> index isInteger ifTrue: [self errorSubscriptBounds: index]. index isNumber ifTrue: [^self basicAt: index asInteger] ifFalse: [self errorNonIntegerIndex]

We should stop guessing what is gone wrong, because primitive could tells us directly what happen.

# What happens when prim fails?

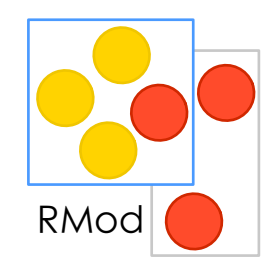

The interpreter activates the method which contains a primitive and start interpreting it as normal method.

MyClass >> primitiveFoo: integer <primitive: 'primitiveFoo' module: 'MyPlugin'>

 **self primitiveFailed**

# What happens when prim NOT fails?

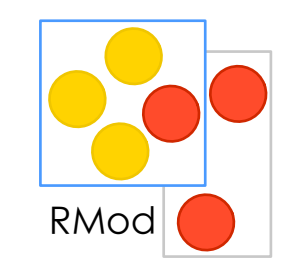

The interpreter continues with evaluating the caller context.

MyClass >> primitiveFoo: integer <primitive: 'primitiveFoo' module: 'MyPlugin'> self primitiveFailed

## Primitives: numbered vs named

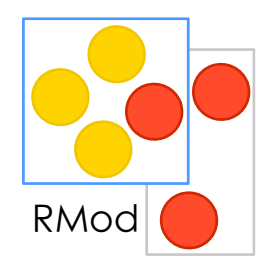

numberedOne <primitive: 100>

namedOne <primitive: 'name' module: 'moduleName'>

- Numbered primitives can reside only in Interpreter. - To find implementation of a numbered prim, refer to Interpreter class>>*initializePrimitiveTable*

# PrimitiveSomeInstance

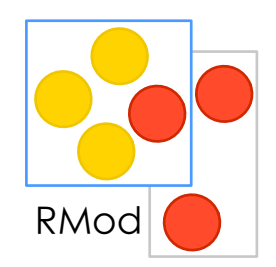

#### *Interpreter>>primitiveSomeInstance*

```
| class instance |
class := self stackTop.
instance := self initialInstanceOf: class.
instance = nilObj
    	 	 ifTrue: [self primitiveFail]
    	 	 ifFalse: [self pop: argumentCount+1 thenPush: instance]
```
## Primitives: What, when and why?

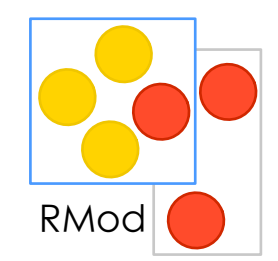

#### **Rule #1:** Primitive should be kept primitive! I.E. Don't make primitives too clever. **Leave complex logic at language side**

primSameClassAbsoluteStrokeDistanceMyPoints: myPointsOop otherPoints: otherPointsOop myVectors: myVectorsOop otherVectors: otherVectorsOop mySquaredLengths: mySquaredLengthsOop otherSquaredLengths: otherSquaredLengthsOop myAngles: myAnglesOop otherAngles: otherAnglesOop maxSizeAndReferenceFlag: maxSizeAndRefFlag rowBase: rowBaseOop rowInsertRemove: rowInsertRemoveOop rowInsertRemoveCount: rowInsertRemoveCountOop

| base insertRemove jLimiT substBase insert remove subst removeBase insertBase insertRemoveCount additionalMultiInsertRemoveCost myPoints otherPoints myVectors otherVectors rowInsertRemoveCount mySquaredLengths otherSquaredLengths myAngles otherAngles rowBase rowInsertRemove otherPointsSize myVectorsSize otherVectorsSize otherSquaredLengthsSize rowBaseSize maxDist maxSize forReference jM1 iM1 iM1T2 jM1T2 |

self var: #myPoints type: 'int \* ' self var: #otherPoints type: 'int \* '. self var: #myVectors type: 'int \* self var: #otherVectors type: 'int \* ' self var: #mySquaredLengths type: 'int \* ' self var: #otherSquaredLengths type: 'int \* '. self var: #myAngles type: 'int \* ' self var: #otherAngles type: 'int \* '. self var: #rowBase type: 'int \* '. self var: #rowInsertRemove type: 'int \* '. self var: #rowInsertRemoveCount type: 'int \* '.

## Genie plugin continued..

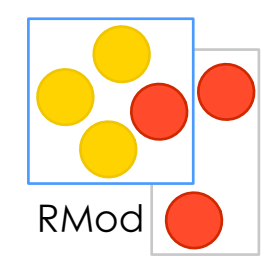

84 self primitive: 'primSameClassAbsoluteStrokeDistanceMyPoints\_otherPoints\_myVectors\_otherVectors\_mySquaredLengths\_otherSquaredLengths\_myAngles\_otherAngle s maxSizeAndReferenceFlag\_rowBase\_rowInsertRemove\_rowInsertRemoveCount' parameters: #(#Oop #Oop #Oop #Oop #Oop #Oop #Oop #Oop #SmallInteger #Oop #Oop #Oop) receiver: #Oop. interpreterProxy failed ifTrue: [self msg: 'failed 1'.  $^{\wedge}$  nil]. interpreterProxy success: (interpreterProxy isWords: myPointsOop) & (interpreterProxy isWords: otherPointsOop) & (interpreterProxy isWords: myVectorsOop) & (interpreterProxy isWords: otherVectorsOop) & (interpreterProxy isWords: mySquaredLengthsOop) & (interpreterProxy isWords: otherSquaredLengthsOop) & (interpreterProxy isWords: myAnglesOop) & (interpreterProxy isWords: otherAnglesOop) & (interpreterProxy isWords: rowBaseOop) & (interpreterProxy isWords: rowInsertRemoveOop) & (interpreterProxy isWords: rowInsertRemoveCountOop). interpreterProxy failed ifTrue: [self msg: 'failed 2'.  $^{\wedge}$  nill. interpreterProxy success: (interpreterProxy is: myPointsOop MemberOf: 'PointArray') & (interpreterProxy is: otherPointsOop MemberOf: 'PointArray'). interpreterProxy failed ifTrue: [self msg: 'failed 3'.  $^{\wedge}$  nil]. myPoints := interpreterProxy firstIndexableField: myPointsOop. otherPoints := interpreterProxy firstIndexableField: otherPointsOop. myVectors := interpreterProxy firstIndexableField: myVectorsOop. otherVectors := interpreterProxy firstIndexableField: otherVectorsOop. mySquaredLengths := interpreterProxy firstIndexableField: mySquaredLengthsOop. otherSquaredLengths := interpreterProxy firstIndexableField: otherSquaredLengthsOop. myAngles := interpreterProxy firstIndexableField: myAnglesOop. otherAngles := interpreterProxy firstIndexableField: otherAnglesOop. rowBase := interpreterProxy firstIndexableField: rowBaseOop. rowInsertRemove := interpreterProxy firstIndexableField: rowInsertRemoveOop.

rowInsertRemoveCount := interpreterProxy firstIndexableField: rowInsertRemoveCountOop.

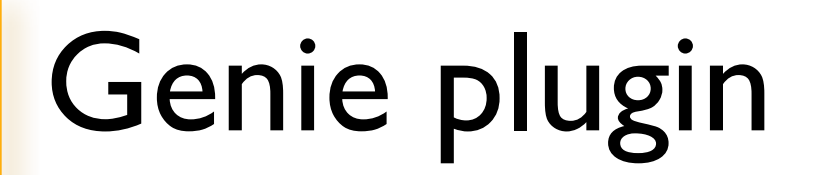

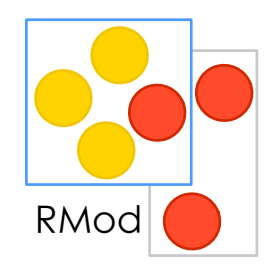

and it was only the initialization and argument checking....

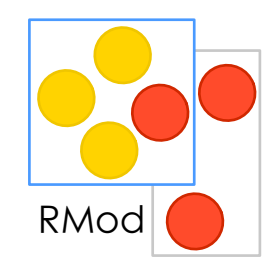

*Q:* Use for heavy byte crunching? *A:* less and less relevant. With JIT (and NativeBoost), you can achieve same without touching VM.

*Q:* to improve VM? A: yes. But don't violate rule #1.

*Q:* to communicate with some 3rd party library to access some missing/necessary functionality? A: yes. This is the right choice.

## Primitives: Questions?

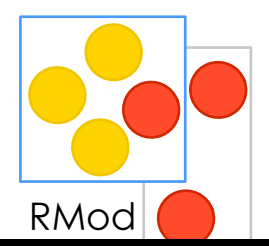

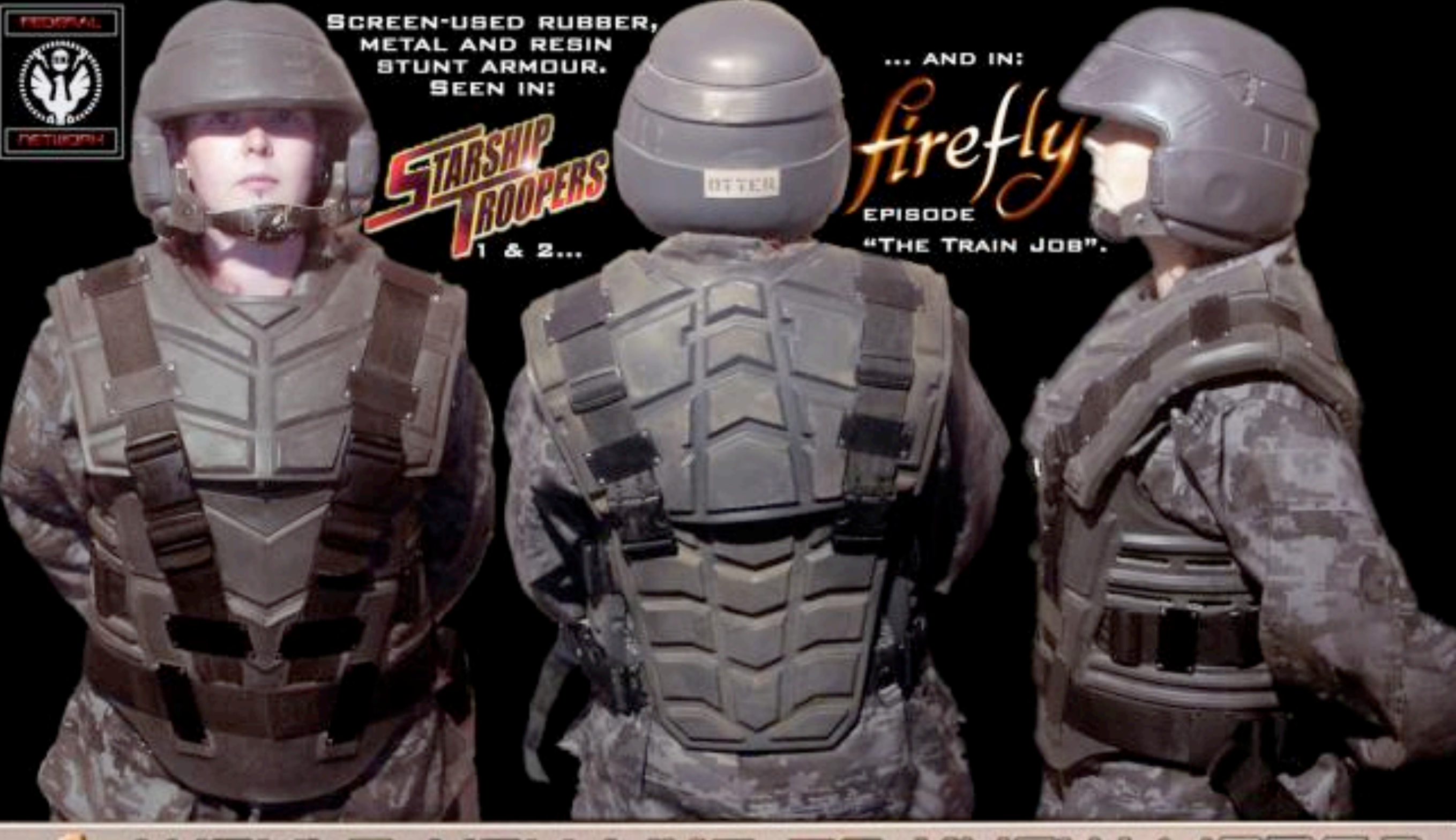

#### IULD YOU LIKE TO KNOW MORE? **WO**

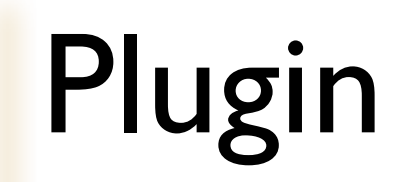

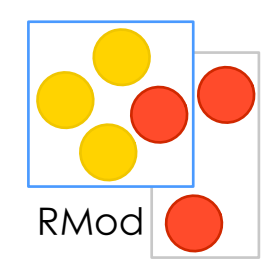

- a way to extend VM
- can be made external or internal
- implement by creating a subclass of InterpreterPlugin or SmartSyntaxInterpreterPlugin

# Plugin: important details

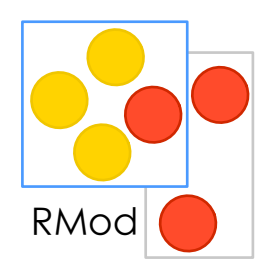

#### moduleName

- answer a string to use for plugin name
- default is just class name of plugin
- used by code generation: src/plugins/<ModuleName>/<ModuleName>.c
- used to identify a plugin at run-time: **InflatePlugin**>>primitiveInflateDecompressBlock

<primitive: 'primitiveInflateDecompressBlock' module: '**ZipPlugin**'>

# InterpreterProxy: Plugin vs Core

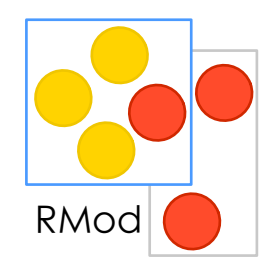

#### Primitive written for Interpreter

```
primitiveByteSize
   <export: true>
   | oop |
   oop := self stackValue: 0.
```

```
self pop: 1 thenPush:
(self integerObjectOf:(self byteSizeOf: oop))
```
#### Same primitive, but in plugin

```
primitiveByteSize
   <export: true>
   | oop |
   oop := interpreterProxy stackValue: 0.
```

```
interpreterProxy pop: 1 thenPush:
(interpreterProxy integerObjectOf:(interpreterProxy byteSizeOf: oop))
```
## Interpreter vs Plugin

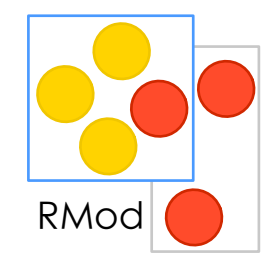

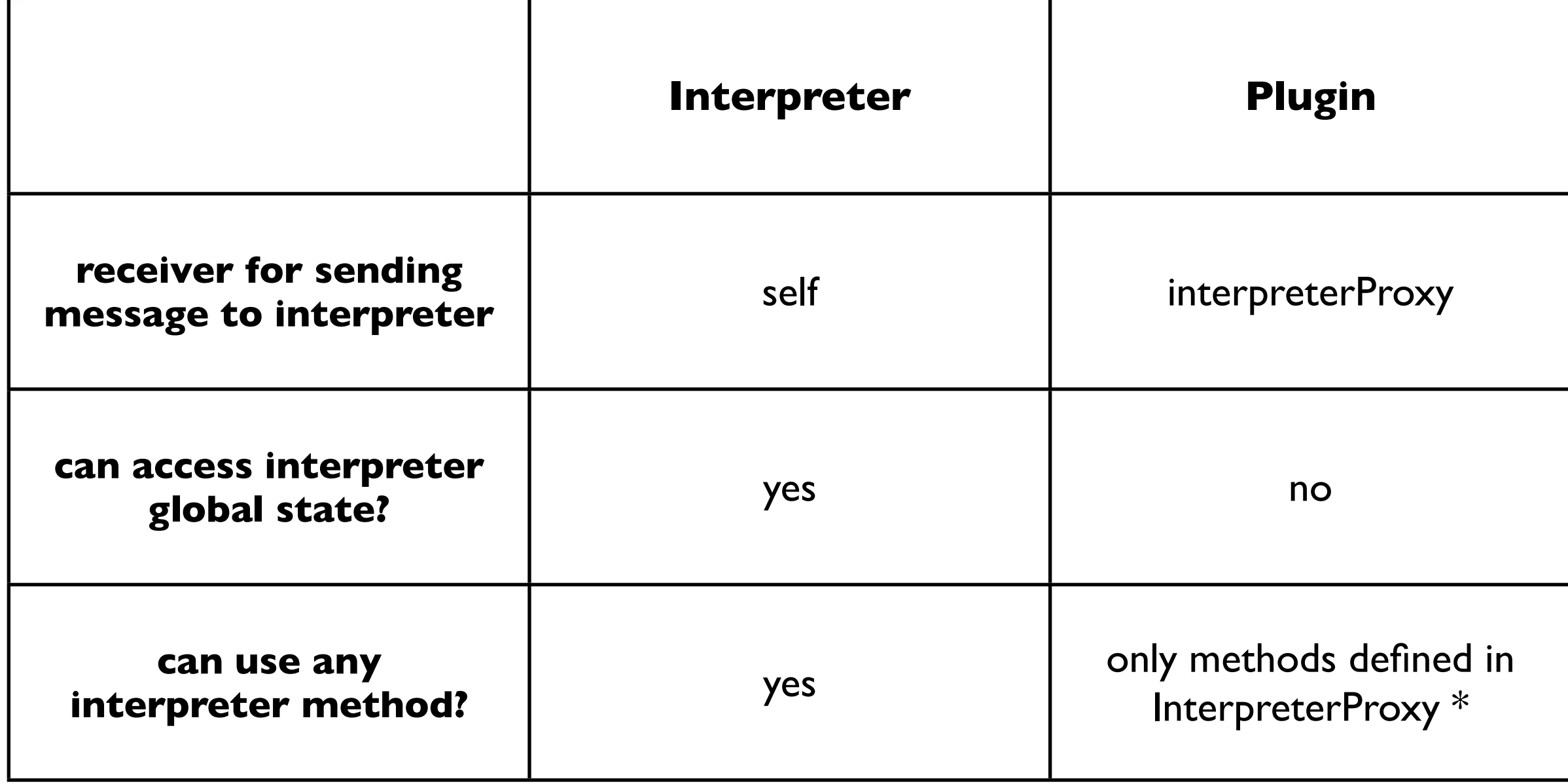

\* can use <api> methods, but only by internal plugins (not recommended for use, but we're not living in perfect world ;)

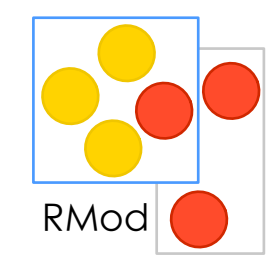

# So, lets make our first plugin?

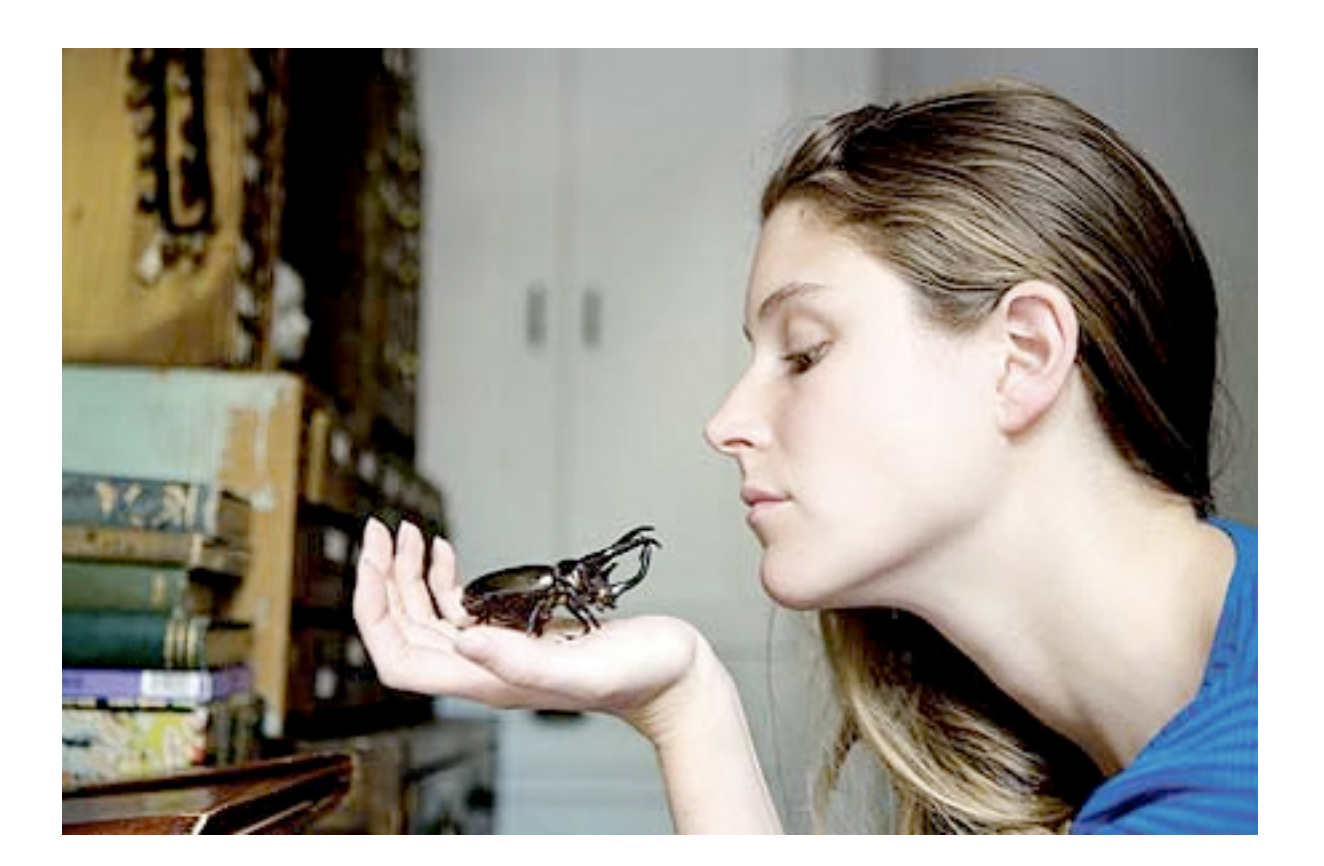

### Not so fast. First we need to build VM :)

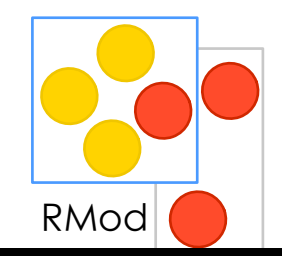

### Face your enemy!

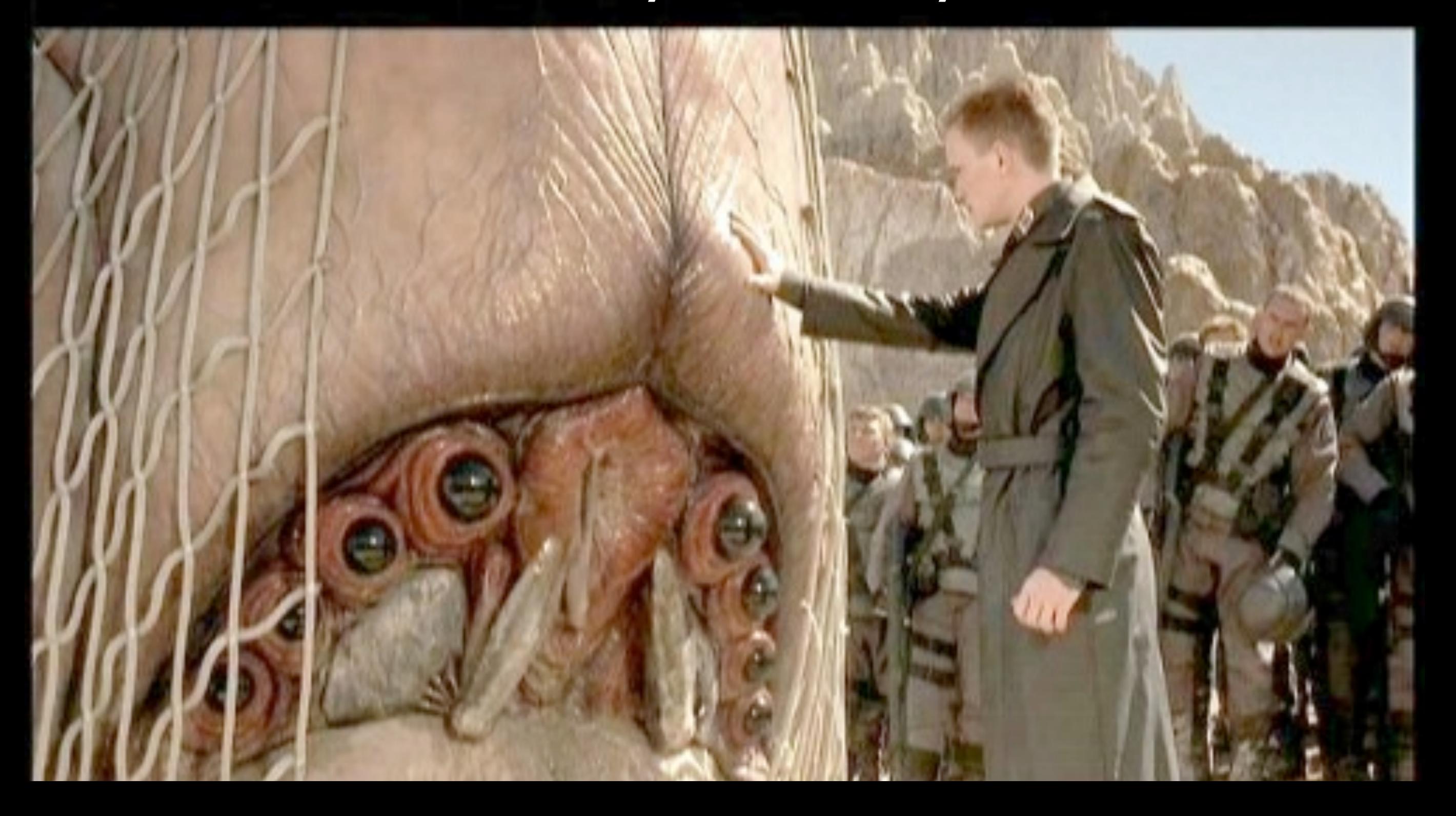

# Building VM: preparing sources

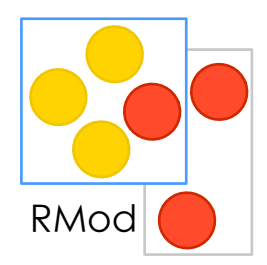

git clone --depth 1 git://gitorious.org:~abrabapupa/cogvm/sig-cog.git cogvm cd cogvm/codegen-scripts

Doing automatically:

export SQUEAKVM=<path to your existing vm> sh ./buildImage.sh -headless sh ./generate.sh -headless CogUnixConfig

#### Doing manually: download image from image.url

Gofer new

squeaksource: 'MetacelloRepository'; package: 'ConfigurationOfCog'; load.

((Smalltalk at: #ConfigurationOfCog) project version: '1.3') load.

#### Gofer new

squeaksource: 'VMMaker'; package: 'CMakeVMMaker'; load.

## TheUniversalAnswer

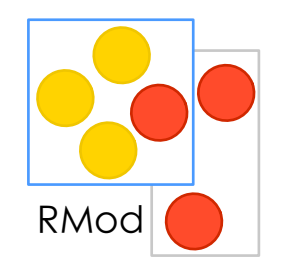

InterpreterPlugin subclass: #TheUniversalAnswer instanceVariableNames: '' classVariableNames: '' poolDictionaries: '' category: 'JourneyInTheVM'

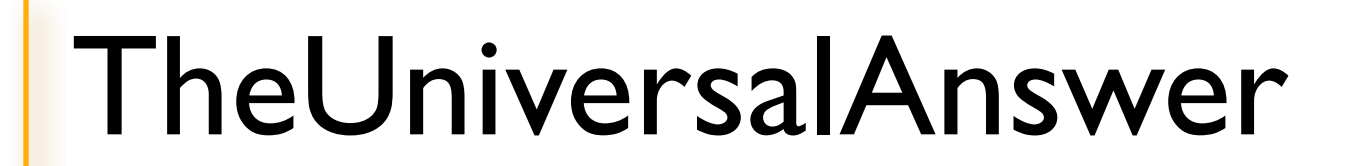

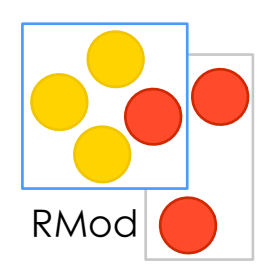

primitiveAnswer <export: true>

> interpreterProxy pop: 1 thenPush: ( interpreterProxy integerObjectOf: **42** )

# Adding plugin to build

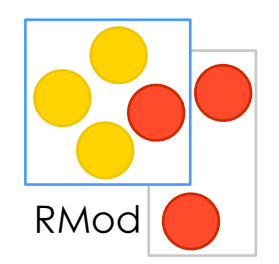

| config | config := StackInterpreterMacOSConfig new.

config internalPlugins: (config internalPlugins copyWith: #TheUniversalAnswer).

config generateSourceFiles. CMakeVMGenerator generate: config.

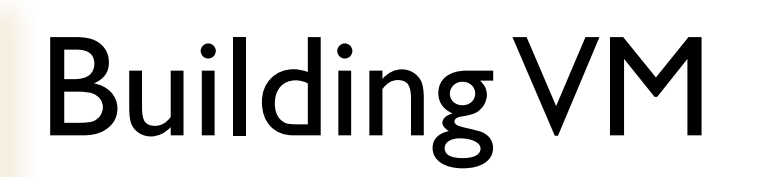

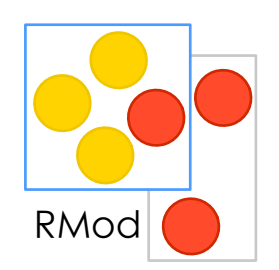

cd build

cmake .

#### grep TheUniversalAnswer CMakeLists.txt

make

.. run ..

## Using the primitive

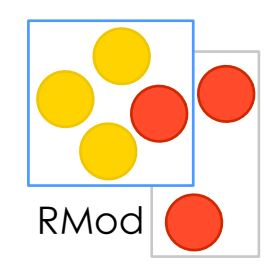

askTheQuestionOfUniverse

<primitive: 'primitiveAnswer' module: 'TheUniversalAnswer'> self primitiveFailed

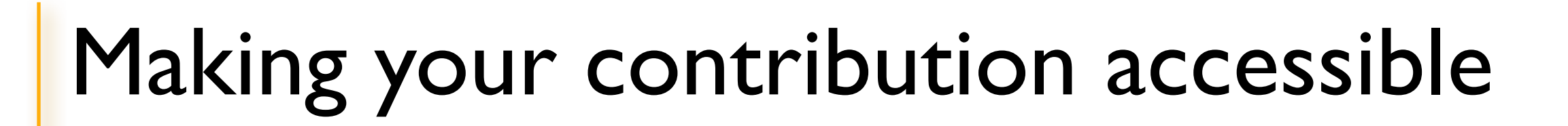

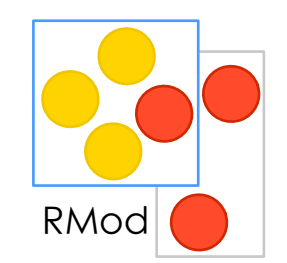

.. and visible, and easy to follow by others?

# Use gitorious!

### *<http://gitorious.org/+squeak-vm-developers>*